## **МІНІСТЕРСТВО ОСВІТИ І НАУКИ УКРАЇНИ**

## **ХАРКІВСЬКИЙ НАЦІОНАЛЬНИЙ УНІВЕРСИТЕТ МІСЬКОГО ГОСПОДАРСТВА імені О. М. БЕКЕТОВА**

## МЕТОДИЧНІ ВКАЗІВКИ до виконання розрахунково-графічної роботи з курсу

# *ВИЩА ТА ПРИКЛАДНА МАТЕМАТИКА (ДОСЛІДЖЕННЯ ОПЕРАЦІЙ 1)*

*(для студентів заочної форми навчання освітньо-кваліфікаційного рівня бакалавр напряму підготовки 6.030601 - Менеджмент)* 

> **Харків ХНУМГ ім. О. М. Бекетова 2015**

Методичні вказівки до виконання розрахунково-графічної роботи з курсу «Вища та прикладна математика (Дослідження операцій 1)» (для студентів заочної форми навчання освітньо-кваліфікаційного рівня «бакалавр» напряму підготовки 6.030601 – Менеджмент) / Харків. нац. ун-т міськ. госп-ва ім. О. М. Бекетова; уклад. О. О. Воронков. - Харків: ХНУМГ ім. О. М. Бекетова,  $2015. - 38$  c.

Укладач: канд. екон. наук, доц. О. О. Воронков

Рецензент: канд. екон. наук, доцент кафедри ЕПМГ Г. І. Базецька

*Рекомендовано кафедрою Економіки підприємств міського господарства, протокол № 1 від 27.08.14 р.* 

> © О. О. Воронков, 2015 © ХНУМГ ім. О. М. Бекетова, 2015

Вивчення дисципліни «Вища та прикладна математика (Дослідження операцій 1)» передбачено освітньо-професійною програмою підготовки бакалавра за напрямом 6.030601 – Менеджмент. Зміст дисципліни ґрунтується на необхідності підготовки фахівців, що мають теоретичну базу та практичні навички з використання математичних методів обґрунтування рішень в управлінні економічними системами.

Метою вивчення дисципліни «Вища та прикладна математика (Дослідження операцій 1)» є формування системи базових знань в області методології постановки задач, побудови економіко-математичних моделей та методів їх розв'язання і аналізу. В результаті вивчення курсу студенти повинні оволодіти прийомами з побудови економіко-математичних оптимізаційних моделей а також методами розв'язання задач різної складності.

У процесі вивчення дисципліни «Вища та прикладна математика (Дослідження операцій 1)» студент має виконати контрольну роботу, яка полягає у розв'язанні шості завдань, що охоплюють усі теми курсу. Через великий обсяг обчислень під час розрахунків рекомендується використовувати табличний процесор Microsoft Excel.

У методичних вказівках наведені основні теоретичні положення і розглянуті на прикладах характерні етапи розв'язання завдань.

Розрахунково-графічну роботу треба оформити відповідно до встановлених вимог. Завдання мають обов'язково відповідати номеру варіанта, містити умови розв'язуваних завдань, необхідні розрахунки та пояснення і висновки.

Номер варіанту розрахунково-графічної роботи треба обирати за останньою цифрою номера залікової книжки студента. Розрахунково-графічна робота повинна бути виконана в термін, призначений навчальним графіком. Наприкінці роботи необхідно навести літературу, якою студент користувався під час розв'язання завдань.

На титульному аркуші треба чітко написати назву дисципліни, варіант завдання, прізвище, ім'я та по батькові студента, вказати курс, спеціальність і факультет.

## **1 ОСНОВНІ ПОЛОЖЕННЯ**

#### **Оптимізаційні задачі управління запасами**

Під час розв'язання завдання 1 потрібно побудувати модель управління запасами та визначити всі відомі змінні. На підставі моделі обчислити оптимальні розмір замовлення та період поставки продукту, визначити мінімум функції витрат управління за формулою

$$
C(n) = \frac{c_1}{t_0} + c_2 \cdot \frac{n}{2} = \frac{c_1}{n/r} + c_2 \cdot \frac{n}{2}
$$

Оптимальний обсяг замовлення в моделі без дефіциту та миттєвому поповненні запасу

$$
n^* = \sqrt{\frac{2c_1r}{c_2}}\,
$$

якщо запізнювання між розміщенням замовлення та реальним надходженням запасу *L*<*t*\*0, то точка поновлення замовлення становить *L*r одиниць. Якщо  $L > t *_{0}$ , то розраховують ефективний термін виконання замовлення  $L_{\text{ed}}$ 

$$
L_{\rm sp} = L - k * t_{0}^*,
$$

де *k* - найбільше ціле  $k \leq \frac{L}{t *_{0}}$  $k \leq \frac{L}{r},$ 

тоді точка поновлення замовлення дорівнює *L*еф*r* одиниць.

Оптимальний обсяг замовлення в моделі з дефіцитом

$$
\widetilde{n}^* = \frac{n^*}{\sqrt{\rho}},
$$

де  $\rho = \frac{c_3}{c_2 + c_3}$  $c_2 + c$ *c* +  $\rho = \frac{c_3}{c_3}$  - щільність збитків через незадоволений попит.

**Приклад 1.** Виробнича ділянка витрачає деталі з інтенсивністю 160 од./день. Вартість зберігання однієї деталі на складі становить 0,3 грн., штраф за дефіцит дорівнює 4,8 грн., вартість замовлення 750 грн.

Визначити оптимальні параметри моделей без дефіциту і з дефіцитом (об'єм замовлення *n*\*, величину дефіциту *s*\* і тривалість відсутності запасу, період поповнення *t*\*0, мінімальну вартість витрат) за умов, якщо поповнення запасу відбувається миттєво та якщо термін виконання замовлення дорівнює 1 тижню.

**Розв'язання.** Елементи моделі наступні: попит *r*=160 одиниць/день, вартість замовлення становить *c*1=750 грн., вартість зберігання однієї одиниці на складі  $c_2=0,3$  грн./день, реальний термін виконання замовлення L= 7 днів, штраф за дефіцит  $c_3=4.8$  грн./день.

Для моделі без дефіциту та миттєвого поповнення запасу оптимальний об'єм визначається наступним чином

$$
n^* = \sqrt{\frac{2c_1r}{c_2}} = \sqrt{\frac{2*750*160}{0,3}} = 895 \quad \text{od.}
$$

Оптимальна тривалість циклу становить

$$
t^*_{0} = \frac{n^*}{r} = \frac{894,43}{160} = 6
$$
 *ol ul*

Мінімальні сумарні витрати на день

 $\frac{c_2 n}{2} = \frac{750 * 160}{200} + \frac{0.3 * 895}{2} = 134 + 134.25 = 268.25$  грн./день *n*  $C(n) = \frac{c_1 r}{r} + \frac{c_2 n}{r} = \frac{750 * 160}{r} + \frac{0.3 * 895}{r} = 134 + 134,25 = 268,25$  *cph.* 2 0,3\*895 895  $(n) = \frac{c_1 r}{n} + \frac{c_2 n}{2} = \frac{750 * 160}{895} + \frac{0.3 * 895}{2} = 134 + 134,25 = 268,25$  грн./день.

Оптимальна стратегія полягає в наступному: замовляти 895 одиниць кожні 6 днів. Дана стратегія забезпечить мінімальні сумарні витрати на день в сумі 268,25 грн.

Якщо термін виконання замовлення дорівнює 1 тижню,  $L=7$  днів  $> t*_{0} =6$  днів, розрахуємо ефективний термін виконання замовлення  $L_{\text{ech}}$ .

Визначимо найбільше ціле  $k \leq \frac{7}{6}$ ,  $k=1$ , тоді ефективний термін виконання замовлення

$$
L_{\rm 3D} = 7 - 1 * 6 = 1 \text{ OeHb}.
$$

Таким чином, точка поновлення замовлення становить *L*еф*r*=1\*160=160 одиниць. Оптимальна стратегія формулюється в такий спосіб: замовити 895 одиниць при зниженні запасу до 160 одиниць.

Для моделі з дефіцитом визначимо щільність збитків через незадоволений попит

$$
\rho = \frac{c_3}{c_2 + c_3} = \frac{4,8}{0,3 + 4,8} = 0,94,
$$

тоді оптимальний об'єм замовлення

$$
\widetilde{n}^* = \sqrt{\frac{2c_1r}{c_2\rho}} = \sqrt{\frac{2*750*160}{0,3*0,94}} = 923 \quad \text{od.}
$$

Оптимальна величина дефіциту

 $\vec{s}^* = \vec{n} \rho = 923 * 0.94 = 868$  *od.* 

Тривалість часу, протягом якого запас деталей буде відсутній, становить  $(1 - \rho)t_0 = (1 - 0.94) *6 = 0.36$   $\partial H$ *NR*.

Оптимальна стратегія для моделі з дефіцитом формулюється в такий спосіб: замовити 923 одиниці при зниженні запасу до 160 одиниць. Ця стратегія забезпечує тривалість часу, протягом якого запас деталей буде відсутній, 0,36 дня і мінімум сумарної функції витрат в одиницю часу

$$
C(n,s) = \frac{c_1 r}{n} + c_2 * \frac{s^2}{2n} * t_0 + c_3 * \frac{(n-s)^2}{2n} t_0 =
$$
  
=  $\frac{750 * 160}{923} + 0.3 * \frac{868^2}{2*923} + 4.8 * \frac{(923 - 868)^2}{2*923} =$   
= 130 + 122.44 + 7.87 = 260.32 *zpn*. / *de*tho.

## **Задачі упорядкування та координації**

Пропоноване для розв'язання завдання 3 є завданням з календарного планування. Потрібно побудувати сітковий графік та визначити його часові характеристики, виявити всі повні шляхи та критичний шлях.

Сіткова модель - це план виконання певного комплексу робіт.

Вихідною подією називається подія, що не має попередніх подій. Завершальною називається подія, що не має наступних подій.

Шлях – це будь-яка послідовність робіт у сітковому графіку, у якій кінцева подія кожної роботи збігається з початковою подією наступної за нею роботи. Повний шлях *L* – це шлях від вихідної події *I* до завершальної *J*. Критичним шляхом *L*кр називається повний шлях з максимальною тривалістю.

Сіткову модель будують за наступними правилами:

- мережа має тільки одну початкову подію і тільки одну кінцеву подію;

- мережу викреслюють ліворуч праворуч. Бажано, щоб кожна подія з більшим порядковим номером зображувалася праворуч щодо попередньої. Кожна робота має виходити з події з меншим номером і входити в подію з більшим номером;

- якщо в процесі виконання роботи починається інша робота, що використовує результат певної частини першої роботи, то перша робота розбивається на дві;

- якщо *n* робіт починаються та закінчуються тими самими подіями, то для встановлення однозначної відповідності між цими роботами і кодами необхідно ввести (*n*-1) фіктивних робіт, що не мають тривалості в часі;

- у сітці не має бути подій, у які не входить жодної роботи, окрім вихідної події;

- у сітці не має бути подій, з яких не виходить жодної роботи, окрім завершальної події;

- події потрібно нумерувати так, щоб номер початкової події кожної роботи був менше номера кінцевої події цієї роботи;

- у ланцюзі не має бути замкненого контуру.

Для вихідної події *T*p0 = 0. Для всіх інших подій ранній термін настання визначається за формулами

$$
T_{pi} = \max_{\text{Lni}} \{ TL_{ni} \} \qquad \text{afo} \qquad T_{pi} = \max \left\{ \sum_{i=0}^{n} t_{ij} \right\},
$$

де *max* - максимум береться за всіма роботами (*ij*) шляхів, що передують події *i*.

Якщо подія *j* має кілька попередніх шляхів, то для визначення раннього терміну здійснення події *j* можна скористатися формулою  $T_{pi} = max[F_{pi} + t(i, j)]$ .

Для завершальної події пізній термін настання дорівнює довжині критичного шляху  $T_{\text{nk}}=T_{\text{Lkp}}$ , для всіх інших подій:

$$
T_{ni} = T_{L\kappa\kappa} - \max_{Lci} T_{Lci} \qquad \qquad \text{a60} \qquad T_{ni} = T_{L\kappa\kappa} - \max \left\{ \sum_{i}^{k} t_{ij} \right\},
$$

де *TLкк* - тривалість критичного шляху.

Резерв часу настання події *і*  $R_i$  – це проміжок часу, на який можна відстрочити настання події i без порушення термінів завершення проекту в цілому. Початкові та кінцеві події критичних робіт мають нульові резерви часу.

$$
R_{\rm i} = T_{\rm ni} - T_{\rm pi}.
$$

Ранній термін початку роботи *t*рнij збігається з раннім терміном настання попередньої події *I*, тобто

## $t_{\text{pHij}} = T_{\text{pi}}$ ,

тоді ранній термін закінчення роботи *t*роij визначається за формулою

$$
t_{\rm{poij}}=T_{\rm{pi}}+t_{\rm{ij}}.
$$

Оскільки робота не може скінчитися пізніше за припустимий пізній термін своєї кінцевої події *j*, пізній термін її закінчення визначається співвідношенням

$$
t_{\text{noij}} = T_{\text{nj}},
$$

а пізній термін початку роботи *t*пнij визначається за формулою

$$
t_{\text{mHij}} = T_{\text{Hj}} - t_{\text{ij}}.
$$

Розрізняють чотири види резервів часу робіт.

Повний резерв часу роботи *R*ij показує, на який час можна збільшити тривалість *t*ij окремої роботи *ij*, щоб при цьому довжина максимального зі шляхів, що проходять через цю роботу, не перевищила б довжини критичного шляху:

$$
R_{ij}=T_{\text{rij}}-T_{\text{pi}}-t_{\text{ij}}.
$$

Вільний резерв часу роботи *ij R*cij - це частина повного резерву, що зберігається в неї за умови, що кінцева подія роботи відбудеться в самий ранній термін, тобто це резерв часу тільки даної роботи, що дозволяє збільшити її тривалість, не викликавши змін ранніх термінів здійснення початкової та кінцевої подій інших робіт:

$$
R_{\text{cij}}=T_{\text{pj}}-T_{\text{pi}}-t_{\text{ij}}.
$$

Частковий резерв часу роботи *ij R*чij - це максимальний запас часу, на який можна затримати початок роботи або, якщо вона почалася в ранній термін, збільшити її тривалість, не змінюючи ранніх термінів початку наступних робіт:

$$
R_{\rm uij}=R_{\rm ij}-R_{\rm cj}=T_{\rm nj}-T_{\rm ni}-t_{\rm ij}.
$$

Незалежний резерв часу роботи *ij R*<sub>нij</sub> - це запас часу, при якому всі попередні роботи закінчуються в пізній термін, а всі наступні – починаються в ранній термін. Використання цього резерву не впливає на величину резервів часу інших робіт:

$$
R_{\text{Hij}}=R_{\text{ij}}-R_{\text{i}}-R_{\text{j}}=T_{\text{pj}}-T_{\text{ni}}-t_{\text{ij}}.
$$

Резерв трудових ресурсів (виконавців робіт) *m*ij↓:

$$
m_{ij} \downarrow = m_{ij} - \frac{Q_{ij}}{t_{ij} + 0.5R_{ij}}.
$$

Всі некритичні шляхи сіткового графіка мають резерви часу. Резерв часу шляху *R*<sup>L</sup> дорівнює різниці між довжиною критичного і некритичного шляхів

$$
R_{\rm L} = T_{\rm kp} - T_{\rm L}.
$$

Коефіцієнт напруженості роботи - відношення тривалості незбіжних відрізків шляху, одним з яких є шлях максимальної тривалості, що проходить через роботу *ij*, а іншим – критичний шлях:

$$
K_{\mathit{nij}} = \frac{T_{L\mathit{max}} - T'_{L\mathit{kk}}}{T_{L\mathit{kk}} - T'_{L\mathit{kk}}}, \ \text{afo} \ \ K_{\mathit{nij}} = 1 - \frac{R_{ij}}{T_{L\mathit{kk}} - T'_{L\mathit{kk}}},
$$

де  $T'_{Lxx}$  - величина відрізка досліджуваного шляху, що збігається з критичним шляхом;

*TLкк* - тривалість критичного шляху;

*TL max* - тривалість максимального, але не критичного шляху, що проходить через дану роботу;

*R*ij – повний резерв часу роботи.

Сіткові графіки оптимізують за термінами, за використовуваними ресурсами та за вартістю.

Для виявлення можливості скорочення часу розробки використовують метод дослідження ненапружених шляхів, який може виконуватися як без урахування, так і з урахуванням впливу на вартість розробки.

**Приклад 2.** Відповідно до даних таблиці 1.1 побудувати сітковий графік. Для сіткового графіку знайти:

- 1) всі повні шляхи та визначити критичний шлях;
- 2) розрахувати ранні та пізні терміни відбуття подій;

3) розрахувати ранні та пізні терміни початку та закінчення робот;

4) визначити резерви часу повних шляхів;

5) визначити резерви часу подій;

6) визначити резерви часу робот (повні, часткові, вільні та незалежні);

7) визначити коефіцієнти напруженості робот.

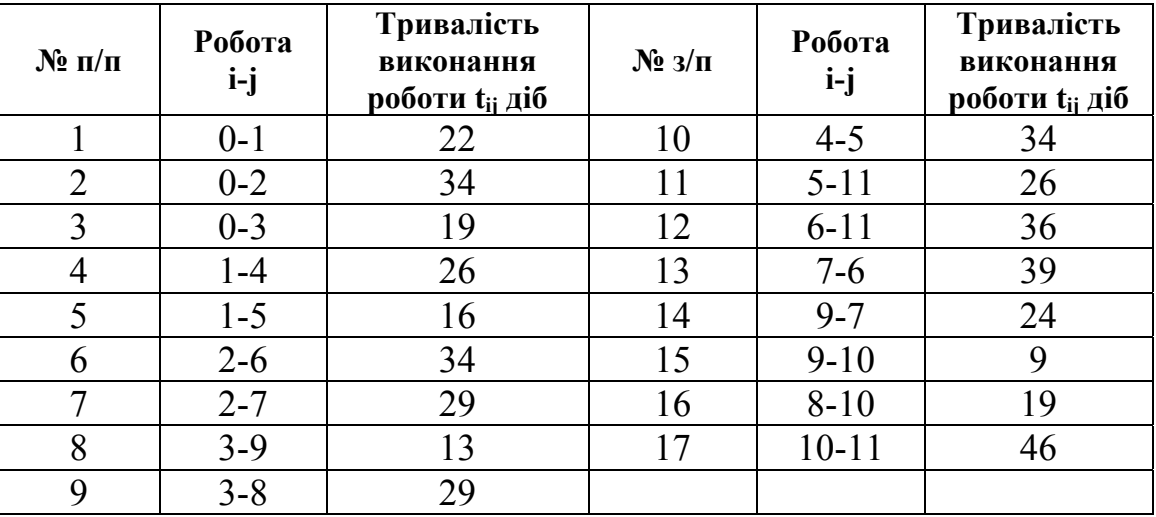

Таблиця 1.1 – Вихідні дані

**Розв'язання.** На підставі індексів та тривалостей робот побудуємо сітковий графік, дотримуючись відповідних правил (рис. 1.1).

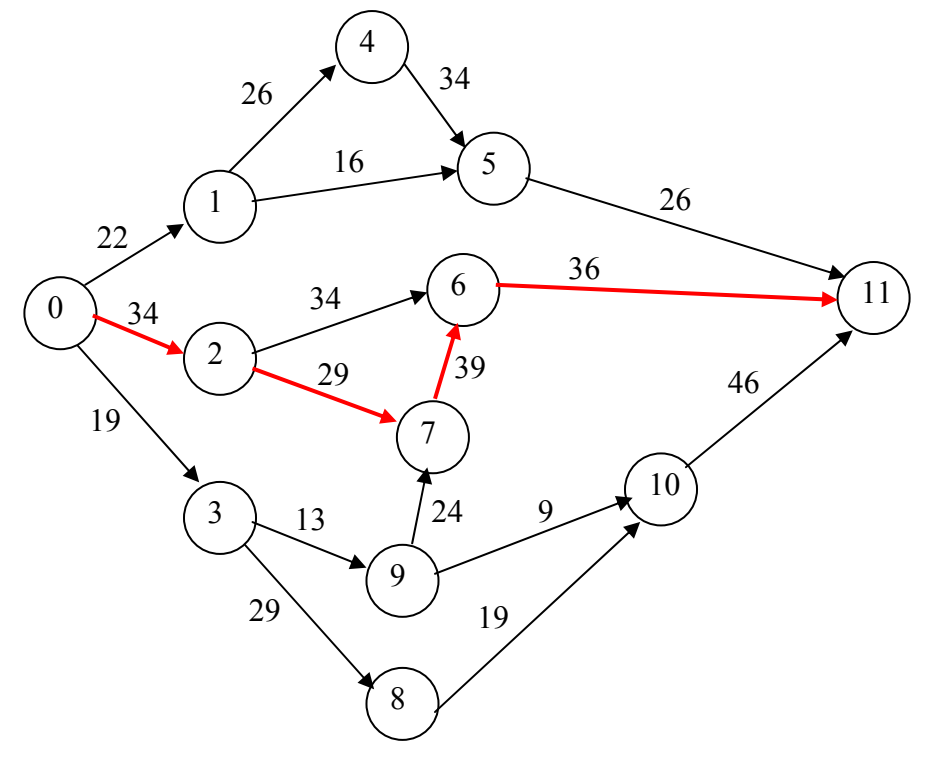

Рисунок 1.1 – Сіткова модель

Визначимо всі можливі повні шляхи сіткової моделі (рис. 1.1), які уявимо як ланцюжки подій від початкової до кінцевої події:

> Шлях *L*1:0 - 1 - 4 - 5 - 11; Шлях *L*<sub>2</sub>:0 - 1 - 5 - 11; Шлях *L*3:0 - 2 - 6 - 11; Шлях *L*4:0 - 2 - 7 - 6 - 11; Шлях *L*5:0 - 3 - 9 - 10 - 11; Шлях *L*6:0 - 3 - 9 - 7 - 6 - 11; Шлях *L*7:0 - 3 - 8 - 10 - 11.

Можливих шляхів сім. Обчислимо тривалості шляхів за формулою

$$
T_{Li} = \sum_{i=I}^{i=J} t_{i=j} ,
$$

де *t*i-j – тривалості робіт даного шляху (у добах).

 $T_{\text{L1}} = 22 + 26 + 34 + 26 = 108 \text{ m}$  $T_{L2}$  = 22 + 16 + 26 = 64 доби;  $T_{13} = 34 + 34 + 36 = 104$  доби;  $T_{\mu}$  = 34 + 29 + 39 + 36 = 138 діб;  $T_{L5} = 19 + 13 + 9 + 46 = 87 \text{ m}$  $T_{L6}$  = 19 + 13 + 24 + 39 + 36 = 131 доба;  $T_{17} = 19 + 29 + 19 + 46 = 113$  діб.

Виділимо на сітковому графіку критичний шлях *L*кр, тобто шлях *L*<sup>4</sup> з найбільшою тривалістю  $T_{\mu} = 138$  діб.

Розрахуємо резерв часу *R*Li для кожного шляху *L*<sup>i</sup> за формулою  $R_{\rm L} = T_{\rm Lko} - T_{\rm Li}$ . Дані зведемо у таблицю 1.2.

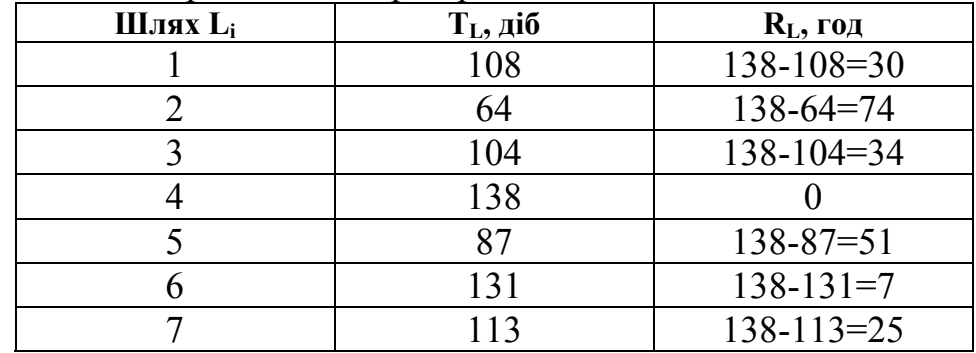

Таблиця 1.2 - Тривалості та резерви шляхів

Розрахуємо характеристики подій. При визначенні ранніх термінів настання подій *Т*pi рухаємося за графіком ліворуч праворуч і використовуємо формулу

$$
T_{pi} = max \bigg\{ \sum_{i=0}^{n} t_{ij} \bigg\} .
$$

При визначенні пізніх термінів настання подій *Т*п<sup>i</sup> рухаємося за графіком праворуч ліворуч і використовуємо формулу

$$
T_{ni}=T_{L\kappa\kappa}-max\left\{\sum_{i}^{k}t_{ij}\right\}.
$$

Обчислені характеристики представимо в таблиці 1.3.

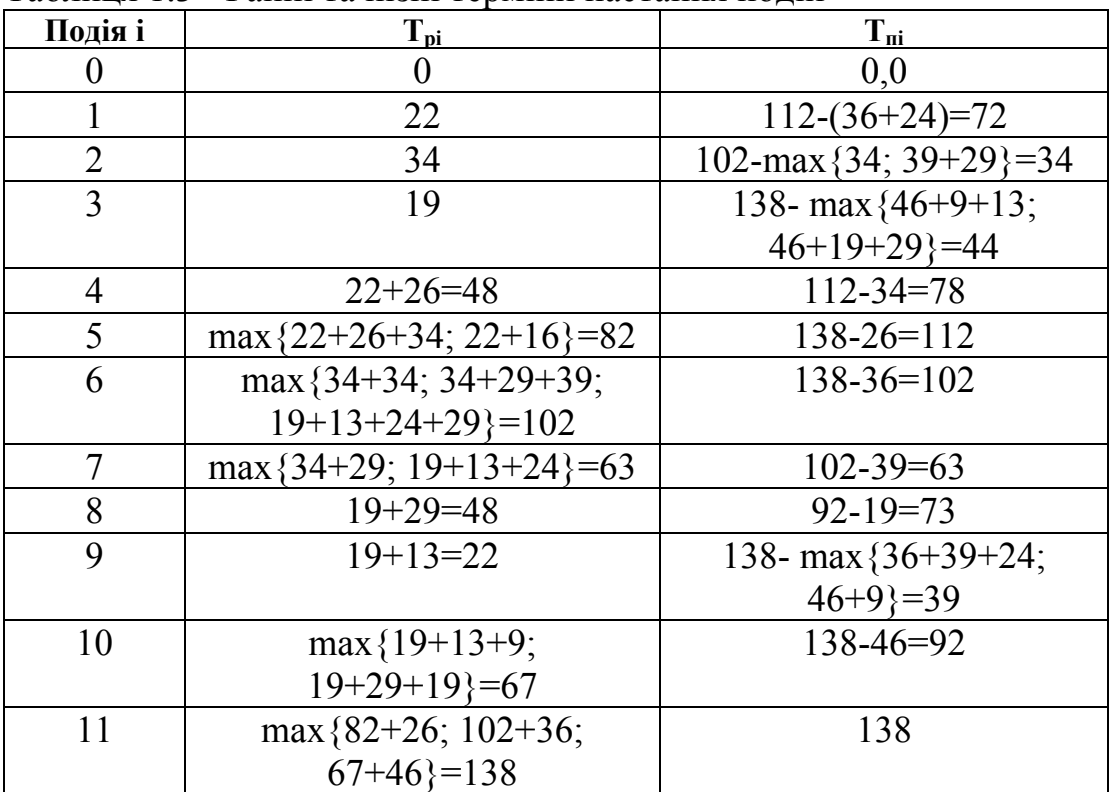

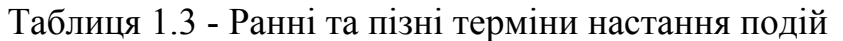

Обчислимо резерви часу настання подій i *R*i. Резерв часу настання події *i* – це проміжок часу, на який може бути відстрочене настання події i без порушення термінів завершення проекту в цілому. Початкові та кінцеві події критичних робіт мають нульові резерви часу.

$$
R_{\rm i} = T_{\rm \text{mi}} - T_{\rm \text{pi}}.
$$

Обчислення зведемо у таблицю 1.4.

Таблиця 1.4 - Резерви подій

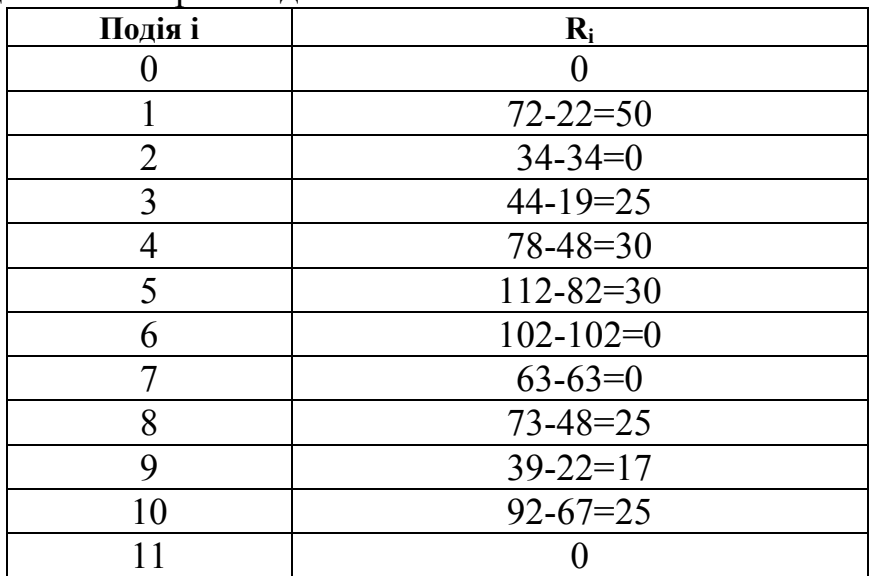

Обчислимо системні характеристики робіт. Ранній термін початку роботи *t*рнij збігається з раннім терміном настання попередньої події *I*, тобто

 $t_{\text{neii}} = T_{\text{ni}}$ 

тоді ранній термін закінчення роботи t<sub>roii</sub> визначається за формулою

$$
t_{\rm{poij}}=T_{\rm{pi}}+t_{\rm{ij}}
$$

Оскільки робота не може скінчитися пізніше припустимого пізнього терміну своєї кінцевої події і, пізній термін її закінчення визначається виразом

$$
t_{\text{noij}} = T_{\text{nj}}
$$

а пізній термін початку роботи  $t_{\text{m}}$ визначається за формулою

$$
t_{\text{m}ij} = T_{\text{nj}} - t_{\text{ij}}
$$

Розрахунки наведено у таблиці 1.5.

Таблиця 1.5 – Ранні та пізні терміни початку та закінчення робот

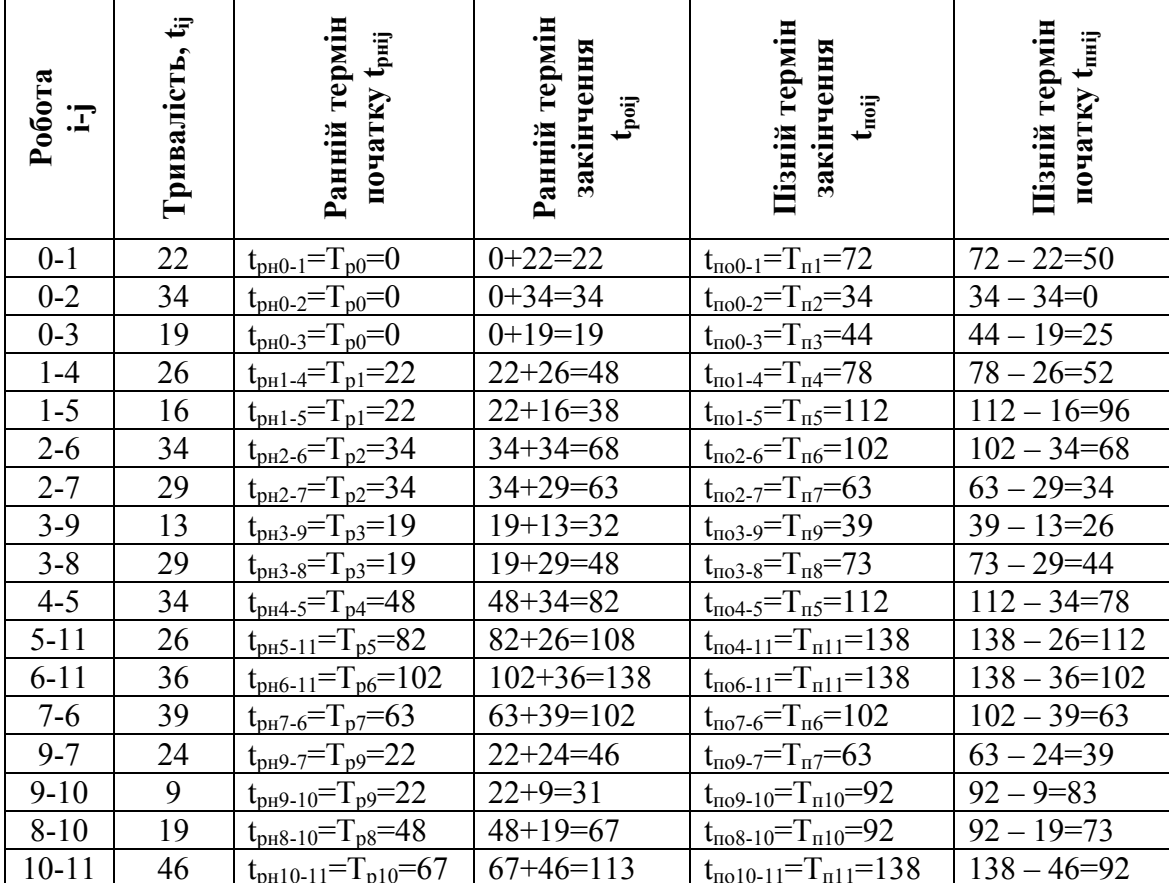

Обчислимо резерви часу робот. Повний резерв часу роботи  $R_{ii}$  показує, на який час можна збільшити тривалість  $t_{ii}$  роботи  $ij$ , щоб довжина максимального з шляхів, що проходять через цю роботу, не перевищила б довжини критичного шляху. Повний резерв часу роботи обчислимо за формулою

$$
R_{\rm ij} = T_{\rm mj} - T_{\rm pi} - t_{\rm ij}
$$

Вільний резерв часу роботи - це та частина повного резерву, що зберігається в неї за умови, що кінцева подія роботи відбудеться в самий ранній термін:

$$
R_{\text{cij}} = T_{\text{pj}} - T_{\text{pi}} - t_{\text{ij}}.
$$

Частковий резерв часу роботи - це максимальний запас часу, на який можна затримати початок роботи або, якщо вона почалася в ранній термін, збільшити її тривалість, не змінюючи ранніх термінів початку наступних робіт:

$$
R_{\rm{uij}}=R_{\rm{ij}}-R_{\rm{cj}}=T_{\rm{mj}}-T_{\rm{mi}}-t_{\rm{ij}}.
$$

Незалежний резерв часу роботи - це запас часу, при якому всі попередні роботи закінчуються в пізній термін, а всі наступні - починаються в ранній термін:

$$
R_{\rm Hij} = R_{\rm ij} - R_{\rm i} - R_{\rm j} = T_{\rm pj} - T_{\rm ni} - t_{\rm ij}.
$$

Результати обчислень зведемо у таблицю 1.6.

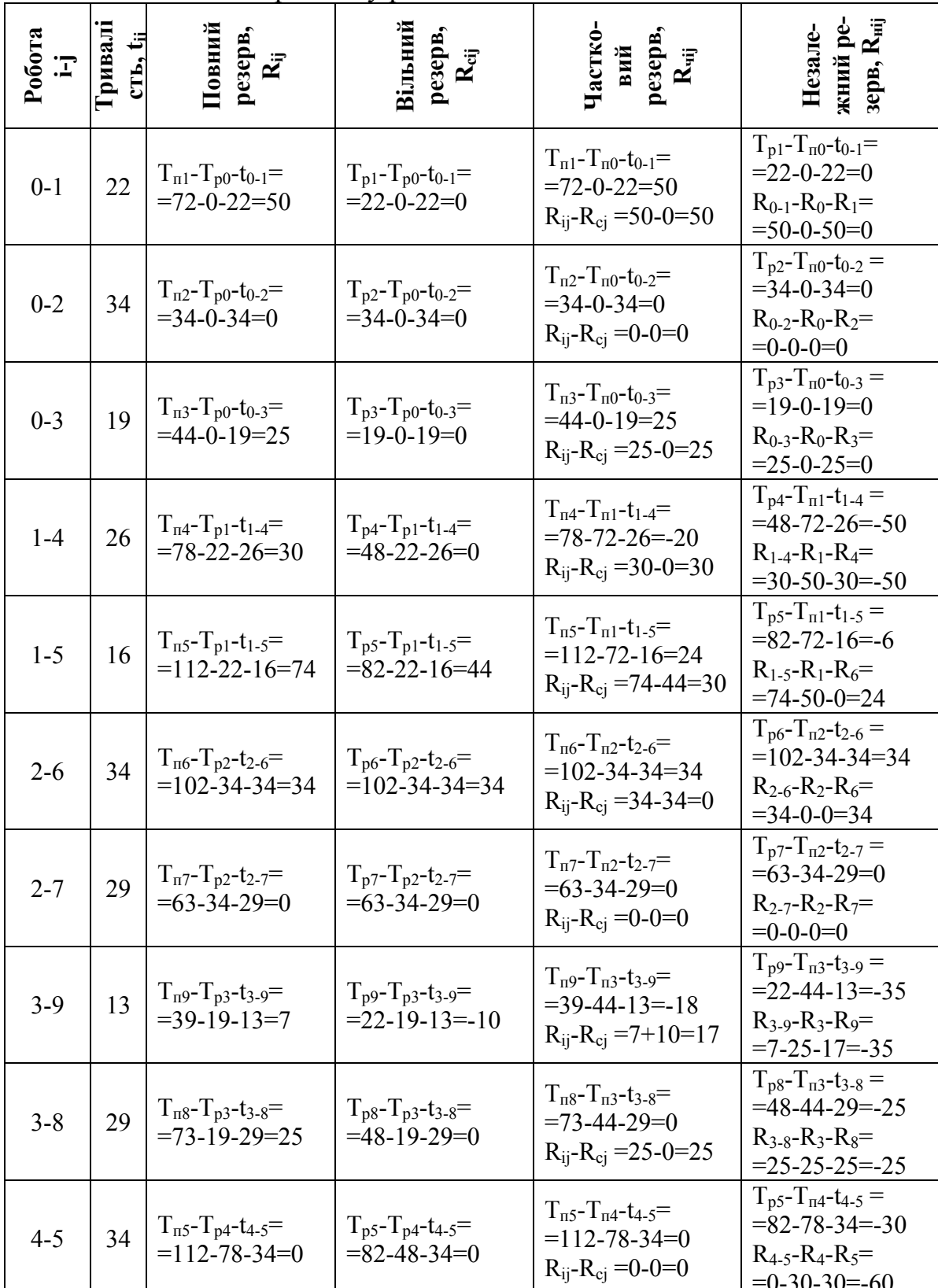

Таблиця 1.6 - Резерви часу робіт

Продовження таблиці 1.6

| Робота<br>$\mathbf{I}$ | $\ddot{r}$<br>Трива-<br>лість, | pesepb, Rij<br>Повний                                                         | резерв, R <sub>cij</sub><br>Вільний                       | Частковий<br>резерв, R <sub>чіј</sub>                                                                          | ний резерв,<br>R <sub>ніј</sub><br>Незалеж-                                                                         |
|------------------------|--------------------------------|-------------------------------------------------------------------------------|-----------------------------------------------------------|----------------------------------------------------------------------------------------------------|----------------------------------------------------------------------------------------------------|
| $5 - 11$               | 26                             | $T_{\text{II}}-T_{\text{p5}}-t_{\text{5-11}}=$<br>$= 138 - 82 - 26 = 30$      | $T_{p11} - T_{p5} - t_{5-11} =$<br>$= 138 - 82 - 26 = 30$ | $T_{\pi 11} - T_{\pi 5} - t_{5-11} =$<br>$=138-112-26=0$<br>$R_{ij}$ - $R_{cj}$ =30-30=0                       | $T_{p11} - T_{\text{II}5} - t_{5-11} =$<br>$=138-112-26=0$<br>$R_{5-11} - R_5 - R_{11} =$<br>$=30-30-0=0$           |
| $6 - 11$               | 36                             | $T_{\text{II}}-T_{\text{p6}}-t_{\text{6-11}}=$<br>$= 138 - 102 - 36 = 0$      | $T_{p11} - T_{p6} - t_{6-11} =$<br>$= 138 - 102 - 36 = 0$ | $T_{\text{m11}} - T_{\text{m6}} - t_{6-11} =$<br>$=$ 138-102-36=0<br>$R_{ii}$ - $R_{ci}$ =0-0=0                | $T_{p11} - T_{\pi 6} - t_{6-11} =$<br>$=$ 138-102-36=0<br>$R_{6-11} - R_6 - R_{11} =$<br>$=0-0-0=0$                 |
| $7 - 6$                | 39                             | $T_{\text{n6}}$ - $T_{\text{p7}}$ -t <sub>7-6</sub> =<br>$=102 - 63 - 39 = 0$ | $T_{p6} - T_{p7} - t_{7-6} =$<br>$=102 - 63 - 39 = 0$     | $T_{\text{n}6} - T_{\text{n}7} - t_{7-6} =$<br>$=102 - 63 - 39 = 0$<br>$R_{ij} - R_{cj} = 0 - 0 = 0$           | $T_{p6} - T_{\pi7} - t_{7-6} =$<br>$=102 - 63 - 39 = 0$<br>$R_{7-6}$ - $R_{7}$ - $R_{6}$ =<br>$=0-0-0=0$            |
| $9 - 7$                | 24                             | $T_{\pi 7}$ - $T_{\text{p9}}$ -t <sub>9-7</sub> =<br>$=63-22-24=17$           | $T_{p7} - T_{p9} - t_{9-7} =$<br>$=63-22-24=17$           | $T_{\text{n7}}$ - $T_{\text{n9}}$ -t <sub>9-7</sub> =<br>$= 63 - 39 - 24 = 0$<br>$R_{ii}$ - $R_{ci}$ = 17-17=0 | $T_{p7} - T_{\pi 9} - t_{9-7} =$<br>$= 63 - 39 - 24 = 0$<br>$R_{9-7}$ - $R_{9}$ - $R_{7}$ =<br>$=17-17-0=0$         |
| $9-10$                 | 9                              | $T_{\pi 10} - T_{p9} - t_{9-10} =$<br>$=92-22-9=61$                           | $T_{p10} - T_{p9} - t_{9-10} =$<br>$=67-22-9=36$          | $T_{\pi 10} - T_{\pi 9} - t_{9-10} =$<br>$= 92 - 39 - 9 = 44$<br>$R_{ij}$ - $R_{cj}$ =61-36=25                 | $T_{p10} - T_{\pi 9} - t_{9-10} =$<br>$=67-39-9=19$<br>$R_{9-10} - R_{9} - R_{10} =$<br>$=61-17-25=19$              |
| $8 - 10$               | 19                             | $T_{\pi 10} - T_{p8} - t_{8-10} =$<br>$=92-48-19=25$                          | $T_{p10} - T_{p8} - t_{8-10} =$<br>$=67-48-19=0$          | $T_{\pi 10}$ - $T_{\pi 8}$ - $t_{8-10}$ =<br>$= 92 - 73 - 19 = 0$<br>$R_{ij}$ - $R_{cj}$ = 25-0=25             | $T_{p10} - T_{\pi8} - t_{8-10} =$<br>$=67-73-19=-25$<br>$R_{8-10}$ - $R_{8}$ - $R_{10}$ =<br>$= 25 - 25 - 25 = -25$ |
| $10 - 11$              | 46                             | $T_{\text{nl1}}$ - $T_{\text{p10}}$ - $t_{10-11}$ =<br>$=138-67-46=25$        | $T_{p11} - T_{p10} - t_{10-11} =$<br>$=138-67-46=25$      | $T_{\text{n11}} - T_{\text{n10}} - t1_{0-11} =$<br>$=138-92-46=0$<br>$R_{ii}$ - $R_{ci}$ = 25-25=0             | $T_{p11} - T_{\pi 10} - t_{10-11} =$<br>$=138-92-46=0$<br>$R_{10-11} - R_{10} - R_{11} =$<br>$=25-25-0=0$           |

Обчислимо коефіцієнт напруженості роботи, що являє собою відношення тривалості незбіжних відрізків шляху, одним з яких є шлях максимальної тривалості, що проходить через роботу *іј*, а іншим – критичний шлях:

$$
K_{nij} = \frac{T_{L\max} - T'_{Lkp}}{T_{Lkp} - T'_{Lkp}}, \text{ afo } K_{nij} = 1 - \frac{R_{ij}}{T_{Lkp} - T'_{Lkp}}
$$

де  $T_{\mu}$  - величина відрізку досліджуваного шляху, що збігається з крити-ЧНИМ ШЛЯХОМ;

 $T_{Lkp}$  - тривалість критичного шляху;

 $T_{L\max}$  - тривалість максимального, але не критичного шляху, що проходить через дану роботу.

Визначимо для кожної роботи тривалість відрізка шляху, що збігається з критичним шляхом, та тривалість максимального не критичного шляху, що проходить через дану роботу. Результати зведемо у таблицю 1.7.

| Робота<br>$i-j$ | $t_{ij}$ | $R_{ii}$         | HomapL <sub>max</sub> | $T_{L\text{max}}$              | $T'_{Lkp}$               | $K_{nij} = \frac{T_{L \max} - T_{Lkp}}{T_{Lkp} - T_{Lkp}}$ |
|-----------------|----------|------------------|-----------------------|--------------------------------|--------------------------|------------------------------------------------------------|
| $0 - 1$         | 22       | 50               | $L_1, L_2$            | $max\{108, 64\} = 108$         | $\boldsymbol{0}$         | $K_{H_0-1}=(108-0)/$<br>$/(138-0)=0,78$                    |
| $0 - 2$         | 34       | $\boldsymbol{0}$ | $L_3$ , $L_4$         | $max{104, 138} = 138$          | 34                       | $K_{H_0-2}=(138-34)/$<br>$/(138-34)=1,0$                   |
| $0 - 3$         | 19       | 25               | $L_5$ , $L_6$         | $max{87, 131} = 131$           | $39 + 36 = 75$           | $K_{H_0-3}=(131-75)/$<br>$/(138-75)=0,89$                  |
| $1-4$           | 26       | 30               | $L_1$                 | 108                            | $\boldsymbol{0}$         | $K_{H1-4}=(108-0)/$<br>$/(138-0)=0,78$                     |
| $1 - 5$         | 16       | 74               | $L_2$                 | 64                             | $\boldsymbol{0}$         | $K_{H_1-5}=(64-0)/$<br>$/(138-0)=0,464$                    |
| $2 - 6$         | 34       | 34               | L <sub>3</sub>        | 104                            | $34+36=70$               | $K_{H_2-6}=(104-70)/$<br>$/(138-70)=0,5$                   |
| $2 - 7$         | 29       | $\theta$         | $L_4$                 | 138                            | $34+29+39+$<br>$+36=138$ | $KH_{2-7}=(138-138)/$<br>$/(138-138)=$                     |
| $3-9$           | 13       | $\overline{7}$   | $L_5$ , $L_6$         | $max{87, 131} = 131$           | $39 + 36 = 75$           | $K_{H_3-9}=(131-75)/$<br>$/(138-75)=0,89$                  |
| $3 - 8$         | 29       | 25               | $L_7$                 | 113                            | $\boldsymbol{0}$         | $K_{H_3-8}=(113-0)/$<br>$/(138-0)=0,82$                    |
| $4 - 5$         | 34       | $\boldsymbol{0}$ | $L_1$                 | 108                            | $\boldsymbol{0}$         | $K_{H_4-5}=(108-0)/$<br>$/(138-0)=0,78$                    |
| $5 - 11$        | 26       | 30               | $L_1, L_2$            | $max{108, 64} = 108$           | $\boldsymbol{0}$         | $K_{H_5-11} = (108-0)$<br>$/(138-0)=0,78$                  |
| $6 - 11$        | 36       | $\overline{0}$   | $L_3$ , $L_4$ , $L_6$ | max {104, 138,<br>$131} = 131$ | $39 + 36 = 75$           | $KH_{6-11} = (131-75)$<br>$/(138-75)=0,89$                 |
| $7 - 6$         | 39       | $\boldsymbol{0}$ | $L_4, L_6$            | $max{138, 131} = 131$          | $39 + 36 = 75$           | $K_{H7-6} = (131-75)$<br>$/(138-75)=0,89$                  |
| $9 - 7$         | 24       | 17               | $L_6$                 | 131                            | $39 + 36 = 75$           | $K_{H9.7} = (131-75)$<br>$/(138-75)=0,89$                  |
| $9 - 10$        | 9        | 61               | $L_5$                 | 87                             | $\boldsymbol{0}$         | $KH9-10} = (87-0)$<br>$/(138-0)=0,63$                      |
| $8 - 10$        | 19       | 25               | $L_7$                 | 113                            | $\boldsymbol{0}$         | $K_{H8-10} = (113-0)$ /<br>$/(138-0)=0,82$                 |
| $10 - 11$       | 46       | 25               | $L_5, L_7$            | $max{87, 113} = 113$           | $\boldsymbol{0}$         | $KH10-11=(113-0)$<br>$/(138-0)=0.82$                       |

Таблиця 1.7 – Коефіцієнти напруженості робіт

Чим  $K_{nii}$  ближче до одиниці, тим складніше виконати дану групу робіт у встановлений термін; чим менше  $K_{nij}$ , тим більши резерви має цей шлях у сітці. На підставі обчислених значень  $K_{nij}$  виділимо три зони: критичну  $(K_{nij} > 0.8)$ , підкритичну (0,6≤ $K_{\text{Hij}}$ ≤0,8) і резервну ( $K_{\text{Hij}}$ <0,6) (табл. 1.8).

|        | Критична зона<br>$(K_{\pi ij} > 0.8)$ | Підкритична<br>зона<br>$(0,6 \leq K_{\text{min}} \leq 0,8)$ | Резервна зона<br>$(K_{\mu ij}$ < 0,6) |
|--------|---------------------------------------|-------------------------------------------------------------|---------------------------------------|
|        | $0 - 2$                               | $0 - 1$                                                     | $1 - 5$                               |
|        | $0 - 3$                               | $4 - 5$                                                     | $2 - 6$                               |
|        | $1-4$                                 | $5 - 11$                                                    |                                       |
|        | $2 - 7$                               | $9 - 10$                                                    |                                       |
|        | $3-9$                                 |                                                             |                                       |
| Роботи | $3 - 8$                               |                                                             |                                       |
|        | $6 - 11$                              |                                                             |                                       |
|        | $7 - 6$                               |                                                             |                                       |
|        | $9 - 7$                               |                                                             |                                       |
|        | $8 - 10$                              |                                                             |                                       |
|        | $10 - 11$                             |                                                             |                                       |

Таблиця 1.8 – Розподілення робот за зонами напруженості

Отже резервами часу для оптимізації сіткового графіка за часом мають лише дві роботи: 1-5 (R<sub>1-5</sub>=74 доби) та 2-6 (R<sub>2-6</sub>=34 доби).

#### **Задачі та моделі заміни**

Задача заміни обладнання збігається до визначення оптимального терміну його експлуатації. При цьому критерієм ефективності може бути прибуток від експлуатації обладнання (задача максимізації прибутку) або витрати на обслуговування обладнання (задача мінімізації витрат).

Елементи моделі динамічного програмування визначаються в такий спосіб. Етап *i* подається порядковим номером року *i*, *i* = 1*,n* . Параметром стану є вік обладнання. На початку першого року експлуатації обладнання нове й  $S_0=0$ , у наступні роки *S*i=*t*. Варіантами розв'язання на i-му етапі є альтернативи: продовжити експлуатацію або замінити механізм на початку *i*-го року. Можливе управління на кожному кроці має якісні ознаки: зберегти експлуатацію облад-.<br>нання без ремонту *х*<sup>с</sup>, відремонтувати обладнання та продовжувати його експлуатацію *х* <sup>р</sup> і замінити обладнання новим *х* з .

На початку кожного року приймається рішення або про експлуатацію обладнання ще один рік, або про заміну його новим.

Позначення: *r*(*t*) - прибуток від експлуатації *t*-літнього механізму; *c*(*t*) витрати на його обслуговування протягом року; *р*(*t*) - вартість продажу обладнання, що експлуатувалося *t* років; *Р* - вартість нового обладнання, що залишається незмінною протягом всіх *n* років.

У задачі максимізації прибутку від експлуатації обладнання критерій ефективності *w*i, якому на i-му кроці відповідає умовне оптимальне управління *x*i(*S*), обчислюється на підставі рекурентного виразу

> ⎭  $\left\{ \right\}$  $\vert$  $\overline{a}$ ⎨  $\sqrt{ }$  $+ p(t) - P - c(0) +$  $=\max\left\{ \frac{r(t)-c(t)+w_{i+1}(t+1)}{r(t)-c(t)+w_{i+1}(t)}\right\}$ + +  $(0) + p(t) - P - c(0) + w_{i+1}(1)$ , якщо замінити обладнання.  $f(t) = \max\left\{ r(t) - c(t) + w_{i+1}(t+1), \text{ RKU,0} \right\}$  експлуатувати обладнання, 1 1  $r(0) + p(t) - P - c(0) + w_{i+1}(1)$ , якщо замінити обладнання  $r(t) - c(t) + w_{i+1}(t+1)$ , якщо експлуатувати обладнання  $w_i(t)$ *i*  $P_i(t) = \max\left\{ \begin{matrix} I(t) - C(t) + w_{i+1}(t+1), & \text{and } \text{eachity} \text{ and } \text{60} \text{ and } \text{60} \text{ and } \text{60} \end{matrix} \right\}.$

У задачі мінімізації витрат на експлуатацію обладнання критерій ефективності *w*<sup>i</sup> обчислюється на підставі наступного рекурентного виразу:

> ⎭  $\left\{ \right\}$  $\vert$  $\overline{a}$ ⎨  $\sqrt{2}$  $+c(0)-p(t)+$  $= min \begin{cases} c(t) + w_{i+1}(t) + c_1 \end{cases}$ + +  $P + c(0) - p(t) + w_{i+1}(1)$ , якщо замінити обладнання.  $w_i(t) = min\left\{c(t) + w_{i+1}(t+1), \text{ Rkungo ekcnnyamysamu обладнання, c(t) = min\right\}$ *i i*  $\binom{n}{i}$   $\binom{n}{i}$   $\binom{n}{i}$   $\binom{n}{i}$   $\binom{n}{i}$   $\binom{n}{i}$   $\binom{n}{i}$ 1 1  $\begin{bmatrix} 1 & i+1 & j \end{bmatrix}$  . And encompany same components,

Отже, функція цілі *w*i(*t*) на i-му етапі виражається як функція наступного етапу.

Стан системи *S*<sup>i</sup> на етапі *i* – це інформація, що зв'язує етапи один з одним, при цьому оптимальні рішення для етапів, що залишилися, можуть прийматися без повторної перевірки того, як були отримані рішення на попередніх етапах. Таке визначення стану системи дозволяє розглядати кожний етап окремо й гарантує, що рішення є припустимим на кожному етапі.

Сформулюємо порядок дій під час розв'язання задачі заміни.

1. Вибрати параметри (фазові координати), що характеризують стан керованої системи *S* перед кожним кроком.

2. Розділити операцію управління на етапи (кроки).

3. Визначити набір крокових управлінь *x*<sup>i</sup> для кожного кроку та обмеження, що накладаються на них.

4. Записати функцію цілі для *i*-го кроку

$$
w_i = f_i(S_{i-1}, x_i)
$$

та обчислити значення показника ефективності на *i*-му кроці при управлінні *x*i, якщо перед цим система була у стані *S*i-1.

5. Записати функції зміни стану системи

$$
S_i = \varphi_i(S_{i-1}, x_i), \quad i = \overline{1, n}
$$

і визначити, як зміниться стан *S* на i-му кроці при управлінні *x*i.

6. Записати основне рекурентне рівняння динамічного програмування, що виражає умовний оптимум *w*i(*S*), починаючи з i-го кроку

 $w_i(S) = \max_{x_i} \{f_i(S_i, x_i) + w_{i+1}(\varphi i(S_{i+1}, x_i))\},$ 

де *x*i – умовне оптимальне управління на i-му кроці;

 $w_i(S) = w_{i+1}(\varphi(S_{i+1}, x_i))$  - вже відома функція цілі наступних кроків, у її вираз треба підставити змінений стан *S*.

7. Зробити умовну оптимізацію останнього *n*-го кроку, задаючись низкою станів *S*, з яких можна за один крок дійти до кінцевого стану, обчислюючи для кожного з них умовний оптимум цільової функції за формулою:

$$
w_n(S) = \max_{x_n} \{f_n(S_n, x_n)\},
$$

та визначити умовне оптимальне управління *x*n(*S*), для якого цей оптимум досягається.

8. Зробити умовну оптимізацію (*n*-1)-го, (*n*-2)-го та інших кроків за рекурентною формулою  $w_i(S) = max\{f_i(S_i, x_i) + w_{i+1}(\varphi i(S_{i+1}, x_i))\}$ , покладаючи у ній *i*=(*n*-1), (*n*-2),…, і для кожного з кроків відзначити умовне оптимальне управління xi(S), при якому досягається оптимум.

Слід зазначити, що стан системи в початковий момент  $S_0$ , як правило, відомий. Тому на останньому кроці зворотного прогону оптимум цільової функції є оптимумом всієї операції

$$
W^* = w_1(S_0).
$$

9. Зробити безумовну оптимізацію управління, для чого взяти знайдене оптимальне управління на першому кроці  $x^*_{1}=x_1(S_0)$  і змінити стан системи за формулою  $S_i = \varphi_i(S_{i-1}, x_i)$ ,  $i = \overline{1, n}$ . Для знову знайденого стану знайти оптимальне управління на другому кроці  $x^*$ <sub>2</sub>, і так до кінця.

**Приклад 3.** Визначити графічним методом оптимальний термін заміни обладнання. Дана первісна вартість обладнання *Р*=4000 грн., його ліквідаційна вартість *р*(*t*)=*Р*\*2-t , вартість утримання обладнання *c*(*t*)=0,1*Р*(*t*+1) віком *t* років протягом року, термін експлуатації обладнання, наприкінці якого воно продається, складає 5 років. Як критерій оптимальності прийняти сумарні витрати на експлуатацію обладнання з урахуванням первісної покупки та наступного продажу.

**Розв'язання.** Маємо задачу мінімізації витрат. Відповідно до динамічної моделі задачі про заміну обладнання етапи визначаються порядковими номерами років  $i = \overline{1, n}$ , отже процес управління розбиваємо на 5 етапів За параметр стану приймаємо вік обладнання *t*. На початку першого року експлуатації обладнання нове й  $S_0=0$ , у наступні роки  $S_i=t$ . Варіантами розв'язання на *i*-му етапі є альтернативи: продовжити експлуатацію або замінити обладнання на початку *i*го року. Можливе управління на кожному кроці має якісні ознаки: зберегти експлуатацію обладнання *х*<sup>с</sup> або замінити обладнання новим *х*<sup>3</sup>. У задачі мінімізації витрат на експлуатацію обладнання критерій ефективності *w*<sup>i</sup> обчислюється на підставі рекурентного виразу:

$$
w_i(t) = min \begin{cases} c(t) + w_{i+1}(t+1), & \text{skuyo ekcnnyamysamu o6nadhahah, \\ P + c(0) - p(t) + w_{i+1}(1), & \text{skuyo saminumu o6nadhahahah.} \end{cases},
$$

З цього виразу видно, що функція цілі *w*i(*t*) на *i*-му етапі виражена як функція наступного етапу.

Управління на кожному кроці обирається із змінних  $x^c$  і  $x^3$ . Рівняння станів мають вигляд

$$
S_i = \begin{cases} t+1, & \text{fixuqo } x_i = x^c, \\ 1, & \text{fixuqo } x_i = x^3, \quad i = 1,2,3,4, \end{cases}
$$

звідки видно, що якщо до початку *i*-го кроку  $S_{i-1} = t$ , *i* експлуатація обладнання триває, тобто *х*<sub>i</sub>=х<sup>с</sup>, то вік обладнання збільшується на одиницю. Якщо ж обладнання замінюють новим, то на початку *i*-го кроку його вік *t*=0, а наприкінці - *t*=1.

Визначимо показник ефективності *i*-го кроку з урахуванням того, що якщо експлуатація обладнання триває, тобто *х*i=*х* с , то мають місце витрати тільки на утримання обладнання *c*(*t*)=0,1\*4000(t+1). Якщо ж обладнання замінюється новим, тобто *х*i=*х* з , то витрати включають *Р*=4000 грн. на покупку нового обладнання за винятком ліквідаційної вартості проданого обладнання, вік якого *t* років  $p(t) = P^*2^{-t} = 4000^*2^{-t}$ , і витрат на утримання нового обладнання протягом року *c*(*t*)=400, тобто 4000+400-4000\*2-t . Маємо

$$
w_i = \begin{cases} 400(t+1), & \text{skup } x_i = x^c, \\ 4000 + 400 - 4000 * 2^{-t}, & \text{skup } x_i = x^3, \quad i = 1,2,3,4. \end{cases}
$$

Нехай *w*\*i – умовні оптимальні витрати на експлуатацію обладнання з *i*-го до 5-го кроку, за умови, що до початку *i*-го кроку обладнання має вік *t* років. Запишемо для функцій *w*\*i рекурентні співвідношення (рівняння Беллмана):

$$
w^*_{s} = min \begin{cases} 400(t+1) - 4000 * 2^{-(t+1)}, & \text{skup } x_s = x^c, \\ 4000 + 400 - 4000 * 2^{-t} - 4000 * 2^{-(t+1)}, & \text{skup } x_s = x^3, \end{cases}
$$

де 4000\*2-(t+1) – ліквідаційна вартість обладнання віком *t* років. Або

$$
w^*_{i} = min \begin{cases} 400(t+1) - w^*_{i+1}(t+1), & \text{skup } x_i = x^c, \\ 4000 + 400 - 4000^* 2^{-t} + w^*_{i+1}(1), & \text{skup } x_i = x^s, \end{cases}
$$

де *i*=4,3,2,1.

Складемо таблицю 1.9, помістивши до неї вихідні розрахункові дані.

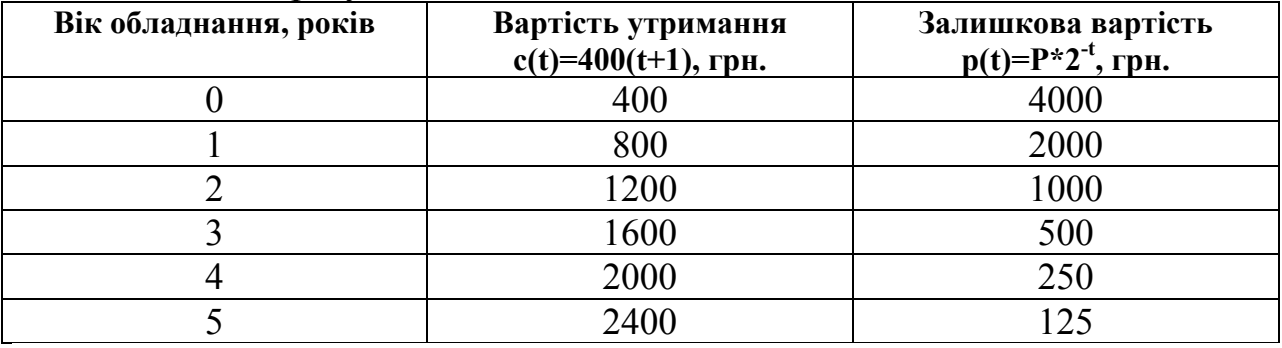

Таблиця 1.9 - Розрахункові дані задачі

Зобразимо схему процесу управління на рисунку 1.2. На осі абсцис відкладатимемо етапи рішення i (5 кроків), а на осі ординат - вік обладнання *t*. У кружках цифри вказують стан обладнання *S*= *t*.

На початку першого року обладнання є новим (*t*=0), і протягом першого року воно знаходиться в експлуатації. Наприкінці першого року вік *t*=1, ми можемо або зберегти експлуатацію обладнання (*С*), і тоді наприкінці другого року його вік стане *t*=2, або замінити його новим (*З*), і тоді наприкінці другого року його вік *t*=1. Такий самий підхід використовується на початку кожного наступного року. Якщо однорічне обладнання замінюють на початку другого або третього років, то обладнання, що його замінило, на початок наступного року так само буде однорічним. Наприкінці п'ятого року все обладнання продається.

Зробимо розрахунок витрат у відповідності із схемою процесу управління на рисунку 1.2. Почнемо з останнього 5-го кроку та переміщатимемось до початку процесу. У кружках запишемо значення сумарних витрат, а над стрілками значення витрат управління.

На 5-му етапі ми маємо 5 можливих станів обладнання  $S_5 = (1, 2, 3, 4, 5)$ . Оскільки все обладнання продається, запишемо в кружки відповідну ліквідаційну вартість з від'ємним знаком, оскільки критерієм ефективності є витрати (рис. 1.3).

Визначимо витрати, зроблені при переході із стану *S*<sup>4</sup> у стан *S*5.

 $\overline{\mathcal{L}}$  $\overline{a}$ ⎨  $\sqrt{ }$  $+400-4000*2^{-t}+w*_{i+1}(1)$ ,  $\alpha\alpha\alpha x_i=$  $=\min\left\{400(t+1)-w_{i+1}^*(t+1),\right.$  якщо  $x_i=$ + − + *з*  $_{i+1}$  (1),  $\lambda_{i}$   $\lambda_{i}$ *t c i*+1 (*i*  $\cdot$  1),  $\qquad \qquad$   $\qquad$   $\lim_{i}$  –  $\lim_{i}$  4000 + 400 – 4000 \* 2<sup>-t</sup> + w<sup>\*</sup><sub>i+1</sub> (1), *якщо*  $x_i = x$  $(t+1) - w^*_{i+1} (t+1)$ , *якщо*  $x_i = x$ *w*  $4000 + 400 - 4000 * 2^{-t} + w *_{i+1}(1),$  $\frac{1}{t} = \min \left\{ 400(t+1) - w \cdot \frac{t}{t+1} (t+1), \right\}$ 1 1

Потім для кожного стану обчислимо сумарні витрати та занесемо у таблицю 1.10.

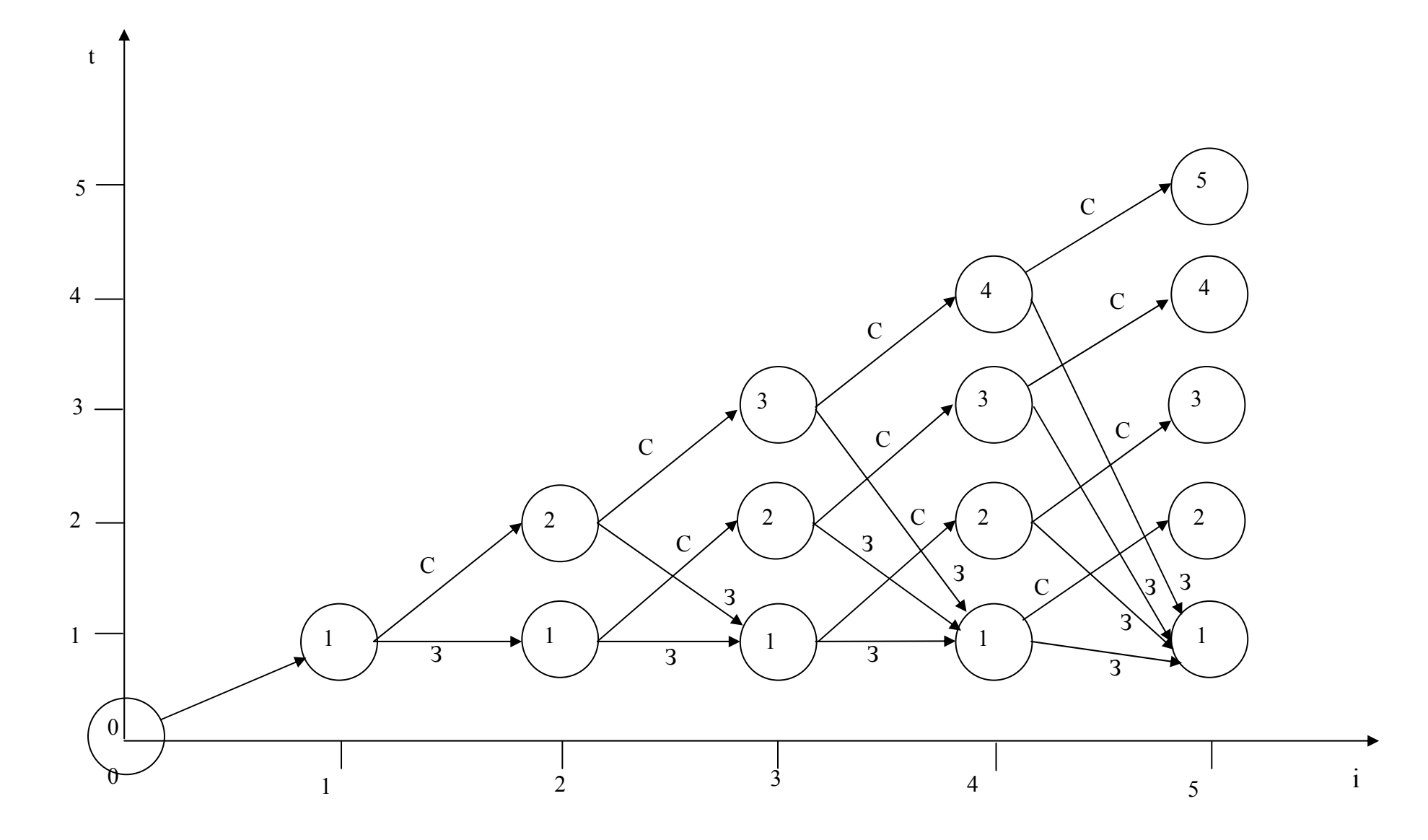

Рисунок 1.2 - Схема процесу управління

| Bik t          | Управління х <sup>с</sup> | Управління х <sup>3</sup>            | Сумарні витрати,       | Оптимум      |               |
|----------------|---------------------------|--------------------------------------|------------------------|--------------|---------------|
| $(cTAH S_i)$   | $w_5 = 400*(t+1)$         | $w_5 = 4000 + 400$<br>$-4000*2^{-t}$ | $w_5(t)$               | $w^*_{5}(t)$ | Рішення       |
|                |                           | $4000+400-$                          | $min\{800-1000;$       |              |               |
|                | $400(1+1)=800$            | $-4000*2^{-1} = 2400$                | $2400 - 2000$ } = -200 | $-200$       | $\mathcal{C}$ |
|                |                           | $4000+400-$                          | $min\{1200 - 500;$     |              |               |
| 2              | $400(2+1)=1200$           | $-4000*2^{-2}=3400$                  | $3400 - 2000$ } = 700  | 700          | $\mathcal{C}$ |
|                |                           | $4000+400-$                          | $min\{1600 - 250\}$    |              |               |
| 3              | $400(3+1)=1600$           | $-4000*2^{-3}=3900$                  | $3900 - 2000$ }=1350   | 1350         | $\mathcal{C}$ |
|                |                           | $4000+400-$                          | $min\{2000 - 125\}$    |              |               |
| $\overline{4}$ | $400(4+1)=2000$           | $-4000*2^{-4}=4150$                  | $4150 - 2000$ }=1875   | 1875         | C             |

Таблиця 1.10 – Розрахунки на етапі 5

Далі виберемо з них найменші та запишемо в кружки 4-го етапу. Умовні оптимальні управління виділимо подвійними лініями.

На 4-му етапі маємо 4 можливі стани обладнання  $S_4=(1, 2, 3, 4)$ . Витрати, зроблені при переході із стану *S*<sup>3</sup> у стан *S*4, і умовні оптимальні управління наведені в таблиці 1.11 та нанесені на рисунку 1.3.

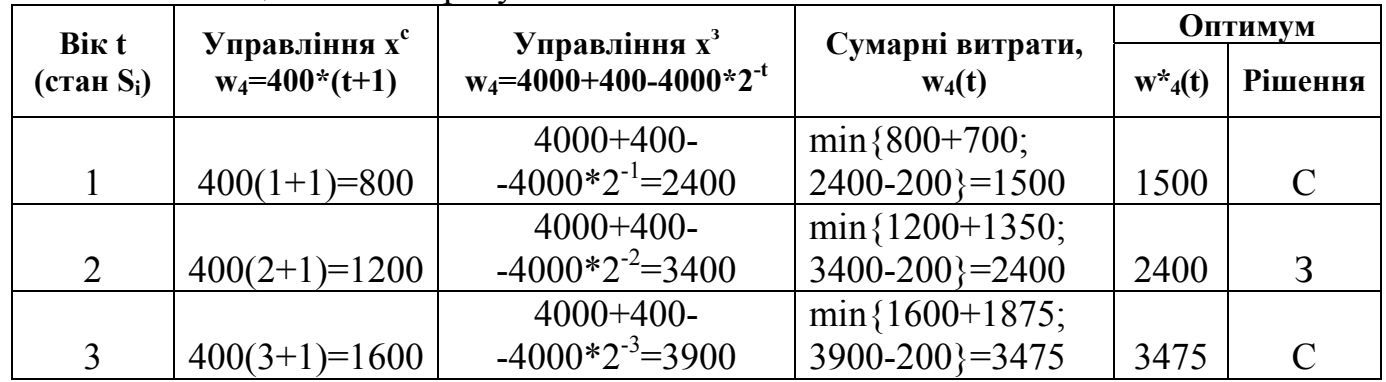

Таблиця 1.11 - Розрахунки на етапі 4

На 3-му етапі маємо 3 можливі стани обладнання *S*<sub>3</sub>=(1, 2, 3). Витрати, зроблені при переході із стану *S*<sup>2</sup> у стан *S*3, і оптимальні рішення наведені в таблиці 1.12.

| Bik t          | Управління х <sup>с</sup> | Управління х <sup>3</sup>            | Сумарні витрати,     | <b>Оптимум</b>         |         |  |
|----------------|---------------------------|--------------------------------------|----------------------|------------------------|---------|--|
| (стан $S_i$ )  | $w_3 = 400*(t+1)$         | $w_3 = 4000 + 400$<br>$-4000*2^{-t}$ | $w_3(t)$             | $W^*$ <sub>3</sub> (t) | Рішення |  |
|                |                           | $4000+400-$                          | $min\{800+240\}$     |                        |         |  |
|                | $400(1+1)=800$            | $-4000*2^{-1} = 2400$                | $2400 - 2200$ }=3200 | 3200                   |         |  |
|                |                           | $4000+400-$                          | $min\{1200+3475\}$   |                        |         |  |
| $\overline{2}$ | $400(2+1)=1200$           | $-4000*2^{-2}=3400$                  | $3400+2200$ }=4675   | 4675                   |         |  |

Таблиця 1.12 - Розрахунки на етапі 3

На 2-му етапі - 2 можливих стана обладнання *S*<sub>2</sub>=(1, 2). Витрати, зроблені при переході із стану *S*<sup>1</sup> у стан *S*2, і оптимальні рішення наведені в таблиці 1.13.

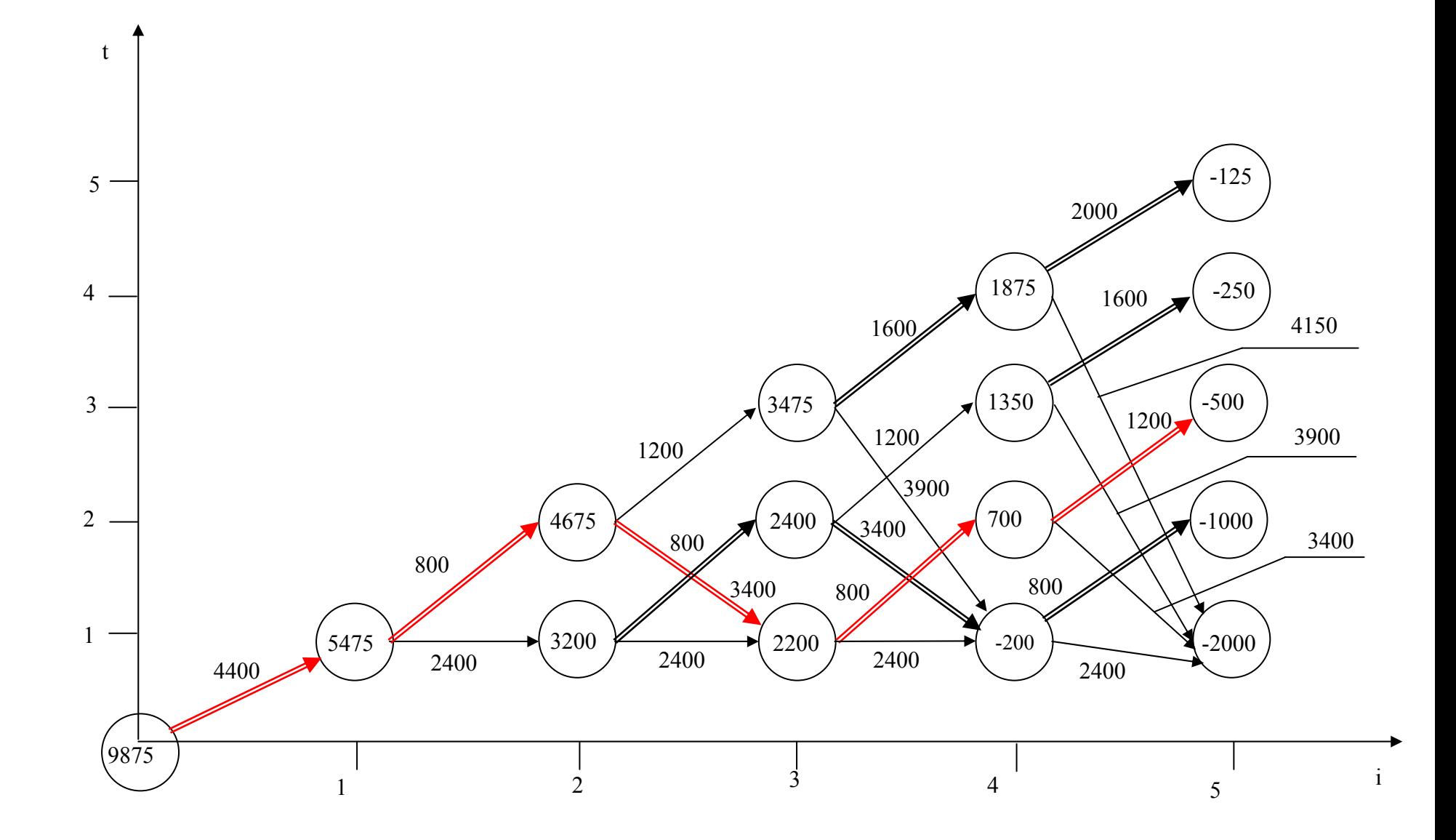

Рисунок 1.3 - Розв'язання задачі графічним методом

|                                 |                                                | Управління $x^3$                     |                              | <b>Оптимум</b>         |         |  |
|---------------------------------|------------------------------------------------|--------------------------------------|------------------------------|------------------------|---------|--|
| Bik t<br>(стан S <sub>i</sub> ) | Управління х <sup>с</sup><br>$w_2 = 400*(t+1)$ | $w_2 = 4000 + 400$<br>$-4000*2^{-t}$ | Сумарні витрати,<br>$w_2(t)$ | $W^*$ <sub>2</sub> (t) | Рішення |  |
|                                 |                                                | $4000+400-$                          | $min\{800+4675\}$            |                        |         |  |
|                                 | $400(1+1)=800$                                 | $-4000*2^{-1} = 2400$                | $2400+3200$ }=5475           | 5475                   |         |  |

Таблиця 1.13 - Розрахунки на етапі 2

На 1-му етапі є один можливий стан обладнання  $S_1$ =1. Витрати, зроблені при переході із стану *S*<sup>0</sup> у стан *S*1, і оптимальне рішення наведені в таблиці 1.14.

|                                |                                                | Управління $x^3$                     |                              | <b>Оптимум</b> |         |  |
|--------------------------------|------------------------------------------------|--------------------------------------|------------------------------|----------------|---------|--|
| Bik t<br>$(c \text{tan } S_i)$ | Управління х <sup>с</sup><br>$w_1 = 400*(t+1)$ | $w_1 = 4000 + 400$<br>$-4000*2^{-t}$ | Сумарні витрати,<br>$w_1(t)$ | $W^*_{1}(t)$   | Рішення |  |
|                                |                                                |                                      | $4000+400+5475=$             |                |         |  |
|                                | $400(0+1)=400$                                 |                                      | $=9875$                      | 9875           |         |  |

 $T_96$  $\overline{u}$ 

У результаті здійснення умовної оптимізації отримані в точці  $S_0=0$  значення мінімальних витрат на експлуатацію обладнання протягом 5 років. Переміщаючись з точки S<sub>0</sub>=0 за подвійними стрілками, побудуємо оптимальну траєкторію управління (на рисунку 1.3 відзначена червоним). Вектор оптимального управління має вигляд:

$$
x=(x^C, x^C, x^3, x^C, x^C),
$$

відповідно до якого обладнання варто експлуатувати протягом перших двох років, потім замінити новим.

#### **Задачі масового обслуговування**

Стани системи масового обслуговування в загальному випадку описуються диференціальними рівняннями станів, де невідомими змінними є імовірності станів. Щоб вирішити диференціальні рівняння та знайти імовірності станів, необхідно задатися початковими умовами. У результаті вирішення визначаються імовірності станів як функції часу:

$$
p_0(t) = \frac{\mu}{\lambda + \mu} + \frac{\lambda}{\lambda + \mu} e^{-(\lambda + \mu)t},
$$

$$
p_1(t) = \frac{\lambda}{\lambda + \mu} + \frac{\lambda}{\lambda + \mu} e^{-(\lambda + \mu)t}.
$$

При *t*→∞ в системі встановлюється граничний стаціонарний режим, на протязі якого система випадково змінює свої стани, але їхні імовірності вже не залежать від часу. Ці імовірності називають фінальними імовірностями станів. Фінальну імовірність стану розуміють як середній відносний час знаходження системи в цьому стані.

Характеристиками одноканальної системи масового обслуговування з відмовами є:

- відносна пропускна здатність системи *q*

$$
q=p_0=\frac{\mu}{\lambda+\mu},
$$

де *p*0 - імовірність того, що в момент *t* канал вільний і заявка, що надійшла, буде обслуженою;

- абсолютна пропускна здатність *А* - це середнє число заявок, які може обслужити система масового обслуговування в одиницю часу:

$$
A=\lambda q=\frac{\lambda\mu}{\lambda+\mu};
$$

- імовірність відмови в обслуговуванні заявки дорівнює імовірності стану «канал зайнятий»:

$$
P_{\text{si}\partial\mathcal{M}}=p_1=1-p_0=1-\frac{\mu}{\lambda+\mu}=\frac{\lambda}{\lambda+\mu},
$$

цю величину *P*відм інтерпретують як середню частку необслужених заявок серед тих, що надійшли.

**Приклад 4.** Є одноканальна СМО з відмовами, що являє собою один пост. Заявка, що прибуває в момент, коли пост зайнятий, одержує відмову в обслуговуванні. Інтенсивність потоку заявок λ = 1,0 од./годину. Середня тривалість обслуговування - 1,8 години. Потік заявок і потік обслуговувань є найпростішими. Потрібно визначити відносну пропускну здатність q; абсолютну пропускну здатність *А*; імовірність відмови *P*відм , а також порівняти фактичну пропускну здатність СМО з номінальною, яка б мала місце, якби кожна заявка обслуговувалась точно 1,8 години і заявки надходили одна за одною без перерви.

**Розв'язання.** Визначимо інтенсивність потоку обслуговувань:

$$
\mu = \frac{1}{t_{o6}} = \frac{1}{1,8} = 0.555.
$$

Обчислимо відносну пропускну здатність:

$$
q = \frac{\mu}{\mu + \lambda} = \frac{0.555}{1 + 0.555} = 0.356.
$$

Величина *q*=0,356 означає, що система в середньому обслуговуватиме 35,6% заявок, що надходять у СМО.

Абсолютну пропускну здатність знайдемо за формулою

$$
A = q\lambda = 0.356 * 1 = 0.356.
$$

Це означає, що система здатна обслужити в середньому 0,356 заявок на годину.

Імовірність відмови:

$$
P_{\text{si}\partial\mathcal{M}} = 1 - q = 1 - 0.356 = 0.644 \; .
$$

Це означає, що 64,4% заявок, що надійшли, одержать відмову в обслуговуванні.

Визначимо номінальну пропускну здатність системи:

$$
A = \frac{1}{t_{o6}} = \frac{1}{1,8} = 0.555, \text{ од./год.}
$$

Виявляється, що  $A_{\mu\alpha\mu}$  в 1,5 рази перевищує фактичну пропускну здатність. обчислену з урахуванням випадкового характеру потоку заявок і часу обслуго-**BYBaHHA**  $\left(\frac{A_{\text{HOM}}}{A} = \frac{0,555}{0,356} = 1,56\right)$ .

### Задачі з умовами невизначеності та конфлікту

Прийняття рішень в умовах невизначеності, як і в умовах ризику, вимагає визначення альтернативних дій, яким відповідають «платежі», що залежать від станів природи. У задачі прийняття рішень з т можливими діями та п станами природи формують матрицю платежів

01 (02 (02 (03 (03 )<br>
01 (02 )<br>
10 (03 )<br>
10 (03 )<br>
10 (03 )<br>
10 (04 (03 )<br>
10 (04 (04 )<br>
10 (04 (04 )<br>
10 (04 )<br>
10 (04 )<br>
10 (04 )<br>
10 (04 )<br>
10 (04 )<br>
10 (04 )<br>
10 (04 )<br>
10 (04 )<br>
10 (04 )<br>
10 (04 )<br>
10 (04 )<br>
10 (04

де елемент а представляє *і*-й можливий розв'язок, а елемент  $\omega_i$  - *j*-й стан природи. Плата або дохід, пов'язаний з розв'язком  $a_i$  і станом  $\omega_i$ дорівнює  $v(a_i, \omega_i)$ .

Відмінність між прийняттям рішень в умовах ризику та невизначеності полягає в тому, що в умовах невизначеності імовірнісний розподіл, що відповідає станам  $\omega_i$  невідомий. У цьому випадку для аналізу ситуації, пов'язаної з прийняттям рішень, використовують спеціальні критерії: критерій Лапласа, мінімаксний критерій Вальда, критерій Севіджа та критерій Гурвіца. Ці критерії відрізняються за ступенем консерватизму особи, що приймає рішення.

Якщо імовірності станів природи  $q_1$ ,  $q_2,...,q_m$  відомі, то обирають рішення  $i_0$ , для якого

$$
\sum_{j=1}^{m} a_{i0j} q_j = \max_{1 \le i \le n} \sum_{j=1}^{m} a_{ij} q_j.
$$

У випадках, коли імовірності  $q_i$ ,  $\sum_{j=1}^{m} q_j = 1$  невідомі, для їхньої оцінки за-

стосовують принцип недостатньої підстави Лапласа і вважають всі стани природи рівноімовірними. За критерієм Лапласа найкращим рішенням є те, що забезпечує найбільше математичне сподівання прибутку за варіантами рішення

$$
\max_{ai}\left\{\frac{1}{n}\sum_{j=1}^n v(a_i,\omega_j)\right\}.
$$

Якщо значення імовірностей  $q_i$  важко визначити, то використовують певні припущення, або критерії, про стани природи.

Критерій Вальда припускає, що природа діє щонайгірше, тобто протистоїть. Тоді вибір збігається до вибору найкращої альтернативи з найгірших. Якщо величина *v*(*a*i, ωj) є прибутком, то відповідно до максимінного критерію за оптимальне обирається рішення, що забезпечує

$$
\max_{ai} \left\langle \min_{aj} v(a_i, \omega_j) \right\rangle.
$$

Якщо величина *v*(*a*i, ωj) являє собою витрати, використовують мінімаксний критерій

$$
\min_{ai} \left\langle \max_{oj} v(a_i, \omega_j) \right\rangle.
$$

Критерій мінімального ризику Севіджа рекомендує вибрати стратегію прийняття рішення, за якою величина ризику *r*ij є мінімальною в найнесприятливій ситуації, тобто шукається *min max r<sub>ij</sub>* або

$$
r(a_i, \omega_j) = \begin{cases} \max_{ak} \{v(a_k, \omega_j)\} - v(a_i, \omega_j), & \text{skuqo v - npuóymok,} \\ v(a_u, \omega_j) - \min_{ak} \{v(a_k, \omega_j)\}, & \text{skuqo v - empamu.} \end{cases}
$$

Значення ризику *r*ij є різницею між виграшем *b*j, що мав би місце, якщо *j*-й стан природи був відомим, і виграшем *а*ij, тобто *r*ij=*b*j-*a*ij. Матриця *R*=(*r*ij) називається матрицею ризику, її елементи визначають так: у кожному стовпці матриці *Р* вибирають максимальний елемент *b*<sup>j</sup> і з нього віднімають всі елементи стовпця.

В основі критеріїв Вальда і Севіджа лежить песимістична оцінка дій; вона зм'якшується в критерії Гурвіца, відповідно до якого вибирається стратегія

 $\max_{a_i} \{ \lambda \max_{a_j} v(a_i, \omega_j) + (1 - \lambda) \min_{a_j} v(a_i, \omega_j) \}$  abo  $\max_{i} [\lambda \min_{j} a_{ij} + (1 - \lambda) \max_{j} a_{ij}]$ ,

де 0≤λ≤1.

Вибір значення λ суб'єктивний, при  $\lambda$ =1 критерій збігається з критерієм Вальда. Тому, чим більше треба підстрахуватися, тим ближче до одиниці обирається значення λ.

**Приклад 5.** Фірма вирішує, яку з чотирьох видів продукції доцільніше виготовляти. Визначено вплив п'яти факторів на прибуток, що відбиває матриця

$$
P = \begin{pmatrix} 10 & 7 & 14 & 8 & 10 \\ 5 & 6 & 7 & 21 & 13 \\ 20 & 18 & 6 & 10 & 9 \\ 12 & 8 & 4 & 14 & 11 \end{pmatrix},
$$

де рядки відповідають видам продукції.

Визначити за критеріями Вальда, Севіджа, Гурвіца (λ=0,5) найвигіднішу продукцію. Стани природи вважати рівноімовірними. Обчислити максимальне значення математичного сподівання прибутку.

**Розв'язання.** Скористаємось максимінним критерієм

$$
\max_{ai} \{ \min_{aj} (a_{ij}) \} = \max_{i} \{ 7, 5, 6, 4 \} = 7,
$$

отже, максимальний з мінімальних прибуток відповідає i=1, тобто першому рядку і отже першому виду продукції.

Для використання критерію Севіджа замінимо матрицю прибутків  $v(a_i, \omega_i)$  матрицею ризиків  $r(a_i, \omega_i)$ . Для визначення елементів матриці ризиків в

кожному стовпчику оберемо максимальний елемент та з нього віднімемо всі елементи стовпчика:

$$
R = \begin{vmatrix} 10 & 11 & 0 & 13 & 3 \\ 15 & 12 & 7 & 0 & 0 \\ 0 & 0 & 8 & 11 & 4 \\ 8 & 10 & 10 & 7 & 2 \end{vmatrix}.
$$

Обчислимо  $\min_{ai} \left( \max_{aj} (r_{ij}) \right) = \min_{i} \{13,15,11,10\} = 10$ , що відповідає четвертому рядку i=4.

Скористаємось критерієм Гурвіца. За умовою задачі λ=0,5, тоді рішенню, обраному за критерієм Гурвіца, відповідає

 $\max_{a_i} \{0, 5 \max_{a_j} v(a_i, \omega_j) + 0, 5 \min_{a_j} v(a_i, \omega_j) \} = \max_{a_i} \{10, 5; 13; 13; 9\} = 13,$ 

де елементи обчислюємо за рядками. Отже найкращі рішення за критерієм Гурвіца відповідають другому та третьому рядкам (i=2 або i=3).

За критерієм Лапласа найкращим рішенням є те, що забезпечує

$$
\max_{ai}\left\{\frac{1}{n}\sum_{j=1}^n v(a_i,\omega_j)\right\},\,
$$

тобто потрібно обрати найбільше математичне сподівання прибутку за варіантами рішення

$$
\max_{ai} \left\{ \frac{10+7+14+8+10}{5}, \frac{5+6+7+21+13}{5}, \frac{20+18+6+10+9}{5}, \frac{12+8+4+14+11}{5} \right\} = \max_{ai} \{9,8;10,4;12,6;9,8\} = 12,6,
$$

що знову відповідає *i*=3.

Отже аналіз ситуації за критеріями дає підставу обрати третій вид продукції.

#### **Задачі теорії ігор**

Розв'язання гри з матрицею 2х*m* можна знайти графічним способом. Матриця має вигляд

$$
P = \begin{vmatrix} a_{11} & a_{12} & \cdots & a_{1m} \\ a_{21} & a_{22} & \cdots & a_{2m} \end{vmatrix},
$$

тобто перший гравець має дві чисті стратегії або змішану з імовірностями *р* і  $1-p$ .

Розв'язання ігри треба починати з відшукання сідлової точки. Для цього відповідно до співвідношення  $a_{ij0} \le a_{i0j0} \le a_{i0j}$  у кожному рядку знаходять мінімальний елемент і перевіряють, чи є він максимальним у своєму стовпці. Якщо він є таким, то представляє сідлову точку. Якщо вона існує, то визначається пара чистих стратегій для гравців. Інакше відшукуються оптимальні змішані стратегії. Відповідно до співвідношення

$$
\min_{j} H(p_0, j) = \max_{p} \min_{j} H(p, j) =
$$

$$
= \min_{q} \max_{i} H(i, q) = \max_{i} H(i, q_0) = v
$$

маємо

$$
\nu = \max_{0 \le p \le 1} \min_{1 \le j \le m} [a_{1j} \cdot p + a_{2j} \cdot (1-p)] =
$$
  
= 
$$
\max_{0 \le p \le 1} \min_{1 \le j \le m} [(a_{1j} - a_{2j})p + a_{2j}]
$$

З цього виразу випливає, що для графічного розв'язання гри на відрізку [0,1] треба побудувати m лінійних функцій *L*=(*a*lj-*a*2j)*p*+*a*2j, *j*=1,m, знайти їх нижню огинаючу, що відповідає операції min, і на цій огинаючий знайти точку максимуму *М*. Абсциса точки визначає стратегію *р*0, ордината - ціну гри *v*. Оскільки нижня огинаюча є опуклою кусочно-лінійною функцією, то точка максимуму лежить на перетині двох прямих, або через неї проходить пряма, що паралельна осі абсцис (рис. 1.4).

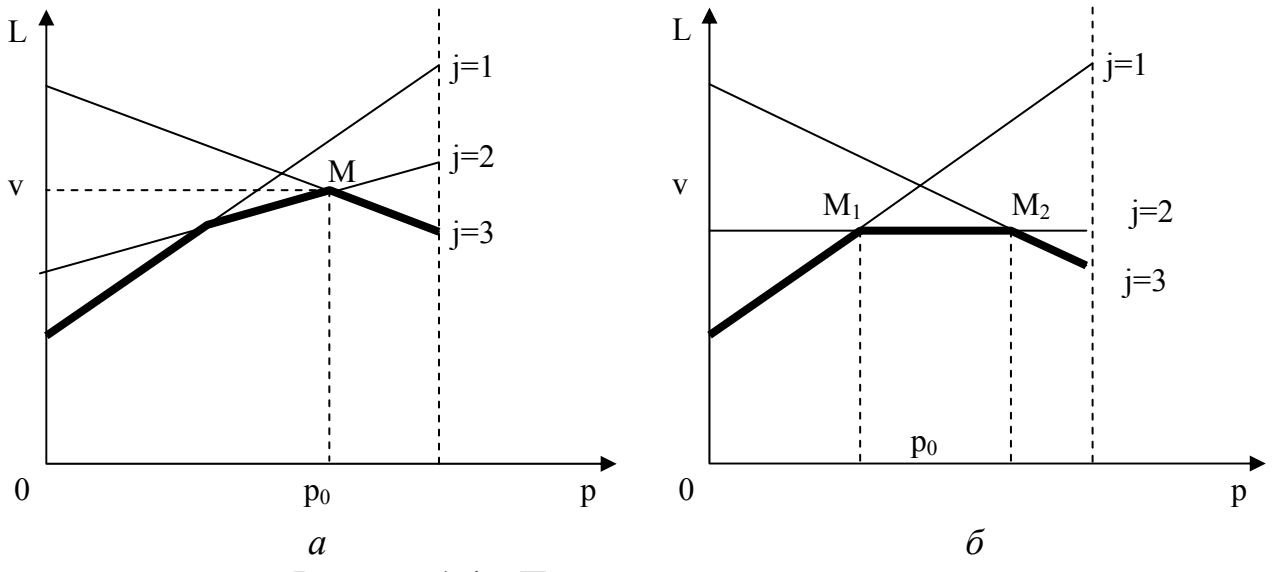

Рисунок 1.4 – Приклади пошуку максимуму

В першому випадку (рис. 1.4, *а*) другий гравець використовує дві чисті стратегії 2 і 3 (тобто *q*1 = 0) в оптимальній стратегії, у другому - одну (2).

Щоб одержати значення *р*0, *q*0j, вирішують системи рівнянь для визначення координат точки *М*. Для графіка на рисунку 1.4, *а* визначимо  $p_0$  з рівнянь  $(j = 2,3)$ :

$$
(a_{12} - a_{22}) \cdot p + a_{22} = v,
$$
  

$$
(a_{13} - a_{23}) \cdot p + a_{23} = v.
$$

Значення *q*2, *q*3 (*q*1=0) знаходимо з рівнянь:

$$
a_{12}q_2+a_{13}q_3=v
$$
,  
\n $a_{22}q_2+a_{23}q_3=v$ ,  $q_2+q_3=1$ ,

або

$$
(a_{12} - a_{22})q_2 + (a_{13} - a_{23})q_3 = 0,
$$
  
 
$$
q_2 + q_3 = 1.
$$

Для графіка на рисунку 1.4, *б* перший гравець має нескінченно багато оптимальних стратегій *р*0, 1-*р*0. В другого гравця є чиста оптимальна стратегія  $j_0$ =2, причому ціна гри  $v=a_{12}=a_{22}$ , що випливає з рівняння  $a_{22}q_2+a_{23}q_3=v$  при  $q_2 = 1, q_3 = 0.$ 

Для часткового випадку - гри 2x2 (*m*=2), вирішуючи системи рівнянь
$$
(a_{12} - a_{22}) \cdot p + a_{22} = v,
$$

$$
(a_{13} - a_{23}) \cdot p + a_{23} = v
$$

та

$$
a_{12}q_2+a_{13}q_3=v,
$$
  
\n $a_{22}q_2+a_{23}q_3=v,$   $q_2+q_3=1,$ 

при *j* = 1,2, можна знайти оптимальні стратегії:

$$
p_{01} = p_0 = \frac{a_{22} - a_{21}}{a_{11} + a_{22} - a_{12} - a_{21}} = \frac{a_{22} - a_{21}}{A_0}, \ p_{02} = 1 - p_0 = \frac{a_{11} - a_{12}}{A_0} = \frac{a_{22} - a_{21}}{A_0},
$$

$$
q_{01} = \frac{a_{22} - a_{12}}{A_0}, \ q_{02} = 1 - q_{01} = \frac{a_{11} - a_{21}}{A_0},
$$

$$
v = \frac{a_{22}a_{11} - a_{12}a_{21}}{A_0},
$$

де  $A_0=a_{11}+a_{22}-a_{12}-a_{21}$ .

Для ігри *n*х2 матриця виграшів має вигляд

$$
P = \begin{vmatrix} a_{11} & a_{12} \\ a_{21} & a_{22} \\ \vdots & \vdots \\ a_{n1} & a_{n2} \end{vmatrix};
$$
  

$$
v = \min_{0 \le q \le 1} \max_{1 \le i \le n} [(a_{i1} - a_{i2})q + a_{i1}].
$$

Аналогічно попередньому на відрізку [0,1] будують *n* лінійних функцій (*а*i1-*a*i2)*q*+*a*i2, *i* = 1,*n*, далі знаходять їхню верхню огинаючу і на ній - точку мінімуму *М* (рис. 1.5).

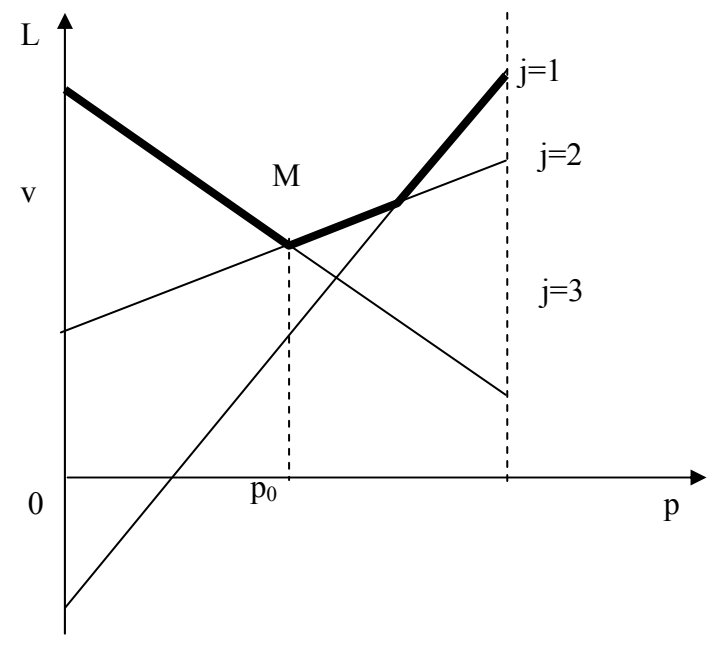

Рисунок 1.5 - Приклад пошуку мінімуму Величина *q*<sup>0</sup> визначається з рівнянь (*i* = 1,2):  $(a_{11} - a_{12})q + a_{12} = v$ ,  $(a_{21}-a_{22})q + a_{22}=v,$ 

тобто *q*01=*q*0, *q*02=l-*q*0.

Значення  $p_1, p_2$  ( $p_3=0$ ) визначаються за співвідношеннями

$$
a_{11}p_1 + a_{21}p_2 = v,
$$
  

$$
a_{12}p_1 + a_{22}p_2 = v, p_1 + p_2 = 1.
$$

При розв'язанні ігор 2х*m*, *n*х2 гравці, що користуються *m* (або *n*) чистими стратегіями, застосовують змішану стратегію з комбінації двох чистих стратегій. Ця властивість є справедливою і для довільної гри *n*х*m*, що використовується в алгоритмах пошуку оптимальних стратегій (метод Шеплі-Сноу).

**Приклад 6.** Вирішимо графічним способом гру з матрицею

$$
\begin{pmatrix} 0 & -3 & -4 & 1 \\ -1 & -5 & -2 & 0 \end{pmatrix}.
$$

**Розв'язання.** Маємо матрицю розмірами 2x4. Відповідно до рівностей

$$
\nu = \max_{0 \le p \le 1} \min_{1 \le j \le m} [a_{1j} \cdot p + a_{2j} \cdot (1-p)] =
$$
  
= max 
$$
\min_{0 \le p \le 1} [(a_{1j} - a_{2j})p + a_{2j}]
$$

визначимо прямі  $L=(a_{1i}-a_{2i})p+a_{2i}, j=1,4,$ 

*L*<sub>1</sub>(*j* = 1): 
$$
(a_{11}-a_{21})p + a_{21}=(0-(-1))p + (-1)=p-1
$$
,  
\n*L*<sub>2</sub>(*j* = 2):  $(a_{12}-a_{22})p + a_{22} = (-3-(-5))p + (-5)=2p-5$ ,  
\n*L*<sub>3</sub>(*j*=3):  $(a_{13}-a_{23})p + a_{23} = (-4-(-2))p + (-2) = -2p-2$ ,  
\n*L*<sub>4</sub>(*j*=3):  $(a_{14}-a_{24})p + a_{24} = (1-0)p + 0=p$ .

Побудуємо графік з прямими (рис. 1.6)

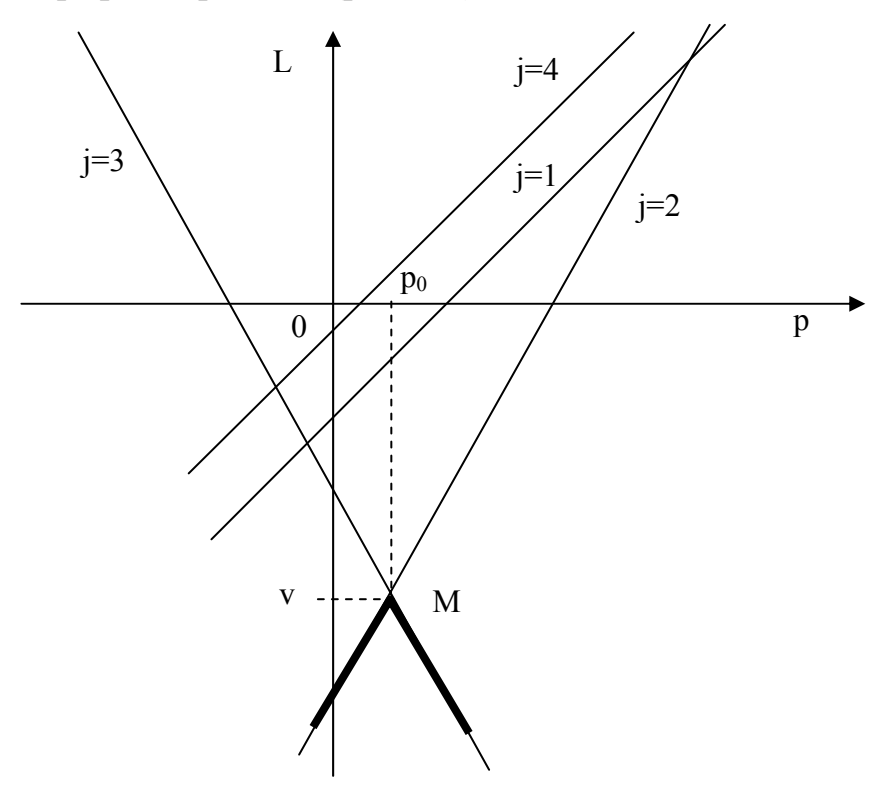

Рисунок 1.6 –Розв'язання задачі

Абсцису *р*<sup>0</sup> точки *М*, де перетинаються прямі *L*<sup>2</sup> і *L*<sup>3</sup> знайдемо з рівняння 2*р* - 5 = -2*р* - 2, 4*p*= 3, *р* = *р*0=*р*01=3/4, тоді *р*02=1-3/4=1/4. Ціну гри визначимо як ординату точки *М v*=2\*3/4 - 5 =-3,5, або *v*=-2\*3/4 - 2 =-3,5.

Враховуючи, що якщо *р*0i >0, то *H*(*i*,*q*0) = *v*, знаходимо значення *q*2, *q*<sup>3</sup> (*q*1=*q*4=0) з рівняння:

*a*22*q*2+*a*23*q*3=*v*, *q*2+*q*3=1, -5*q*2-3*q*3=-7/2, -5*q*2-3(1-*q*2)=-7/2, *q*2=*q*3=1/2. Остаточно ⎟ ⎠ <sup>⎞</sup> <sup>⎜</sup> ⎝ <sup>⎛</sup> <sup>=</sup> <sup>4</sup> 1 , 4 3 *p*<sup>0</sup> , ⎟ ⎠ <sup>⎞</sup> <sup>⎜</sup> ⎝ <sup>⎛</sup> <sup>=</sup> ,0 2 1 , 2 <sup>1</sup> 0, *<sup>q</sup>*<sup>0</sup> , ν=-3,5.

## **2 ІНДИВІДУАЛЬНІ ЗАВДАННЯ ДЛЯ РОЗРАХУНКОВО-ГРАФІЧНОЇ РОБОТИ**

## **Завдання 1**

Цех витрачає деталі з інтенсивністю *d* од./день. Вартість зберігання однієї деталі на складі становить *e* грн., штраф за дефіцит дорівнює *f* грн., вартість замовлення *g* грн. Числові значення змінних за варіантами наведені у таблиці 2.1.

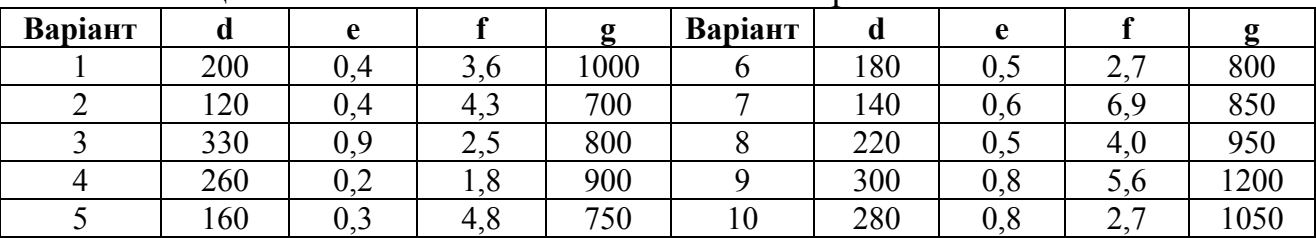

Таблиця 2.1 - Числові значення змінних за варіантами

Відповідно до вихідних даних, що наведені в таблиці 2.1, та за варіантом визначити оптимальні параметри моделей без дефіциту і з дефіцитом (об'єм замовлення *n*\*, величину дефіциту *s*\* і тривалість відсутності запасу, період поповнення *t*\*0, мінімальну вартість витрат) за умов:

1) якщо поповнення запасу відбувається миттєво;

2) якщо термін виконання замовлення 1 тиждень (обчислити точку замовлення).

## **Завдання 2**

Відповідно до даних таблиці 2.3 та за варіантом побудувати сітковий графік. Для сіткового графіку знайти:

1) всі повні шляхи та визначити критичний шлях;

2) розрахувати ранні та пізні терміни відбуття подій;

3) розрахувати ранні та пізні терміни початку та закінчення робот;

4) визначити резерви часу повних шляхів;

5) визначити резерви часу подій;

6) визначити резерви часу робот (повні, часткові, вільні та незалежні);

7) визначити коефіцієнти напруженості робот.

| $1$ uville $\mu$<br><u>INVIOUT JIM IVIIIIN JIMIIIIIIIN JA DAPIAITI AMIT</u> |                 |                                                       |                    |                   |                                                       |  |  |  |
|-----------------------------------------------------------------------------|-----------------|-------------------------------------------------------|--------------------|-------------------|-------------------------------------------------------|--|--|--|
| $\mathbf{N}$ о п/п                                                          | Робота<br>$i-j$ | Тривалість<br>виконання<br>роботи t <sub>ii</sub> діб | $\mathbf{N}$ о п/п | Робота<br>$i - j$ | Тривалість<br>виконання<br>роботи t <sub>ii</sub> діб |  |  |  |
|                                                                             | 2               | 3                                                     | 4                  | 5                 | n                                                     |  |  |  |
|                                                                             |                 | Варіант 1                                             |                    |                   |                                                       |  |  |  |
|                                                                             | $0 - 1$         | 18                                                    | 10                 | $4 - 5$           | 30                                                    |  |  |  |
| $\overline{2}$                                                              | $0 - 2$         | 30                                                    | 11                 | $5 - 11$          | 22                                                    |  |  |  |
| 3                                                                           | $0 - 3$         | 15                                                    | 12                 | $6 - 11$          | 32                                                    |  |  |  |
| 4                                                                           | $1-4$           | 22                                                    | 13                 | $7-6$             | 35                                                    |  |  |  |
| 5                                                                           | $1 - 5$         | 12                                                    | 14                 | $9 - 7$           | 20                                                    |  |  |  |
| 6                                                                           | $2 - 6$         | 30                                                    | 15                 | $9 - 10$          | 5                                                     |  |  |  |
|                                                                             | $2 - 7$         | 25                                                    | 16                 | $8 - 10$          | 15                                                    |  |  |  |
| 8                                                                           | $3-9$           | 9                                                     | 17                 | $10 - 11$         | 42                                                    |  |  |  |
| 9                                                                           | $3 - 8$         | 25                                                    |                    |                   |                                                       |  |  |  |

Таблиця 2.3 - Числові значення змінних за варіантами

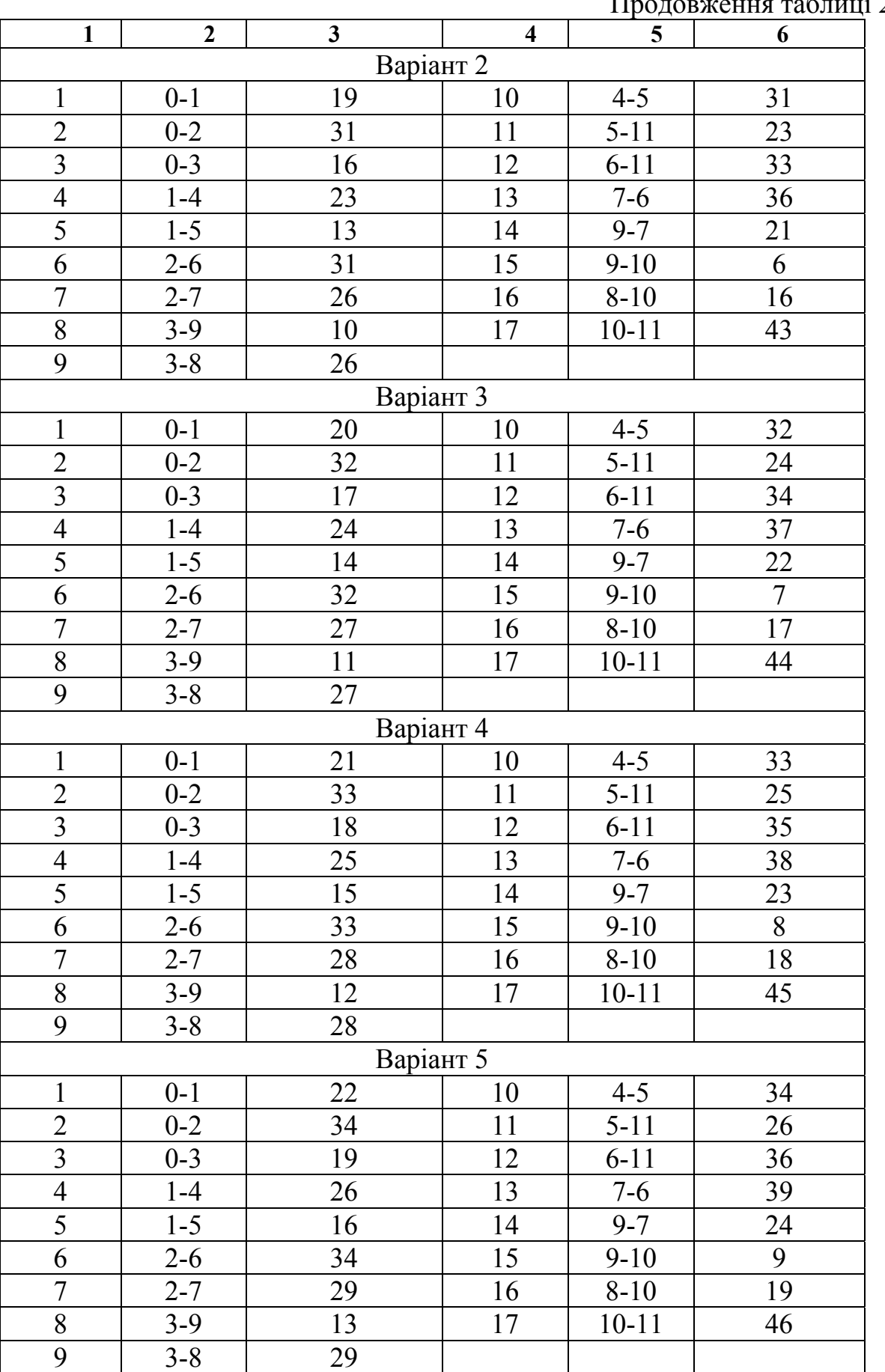

## Продовження таблиці 2.3

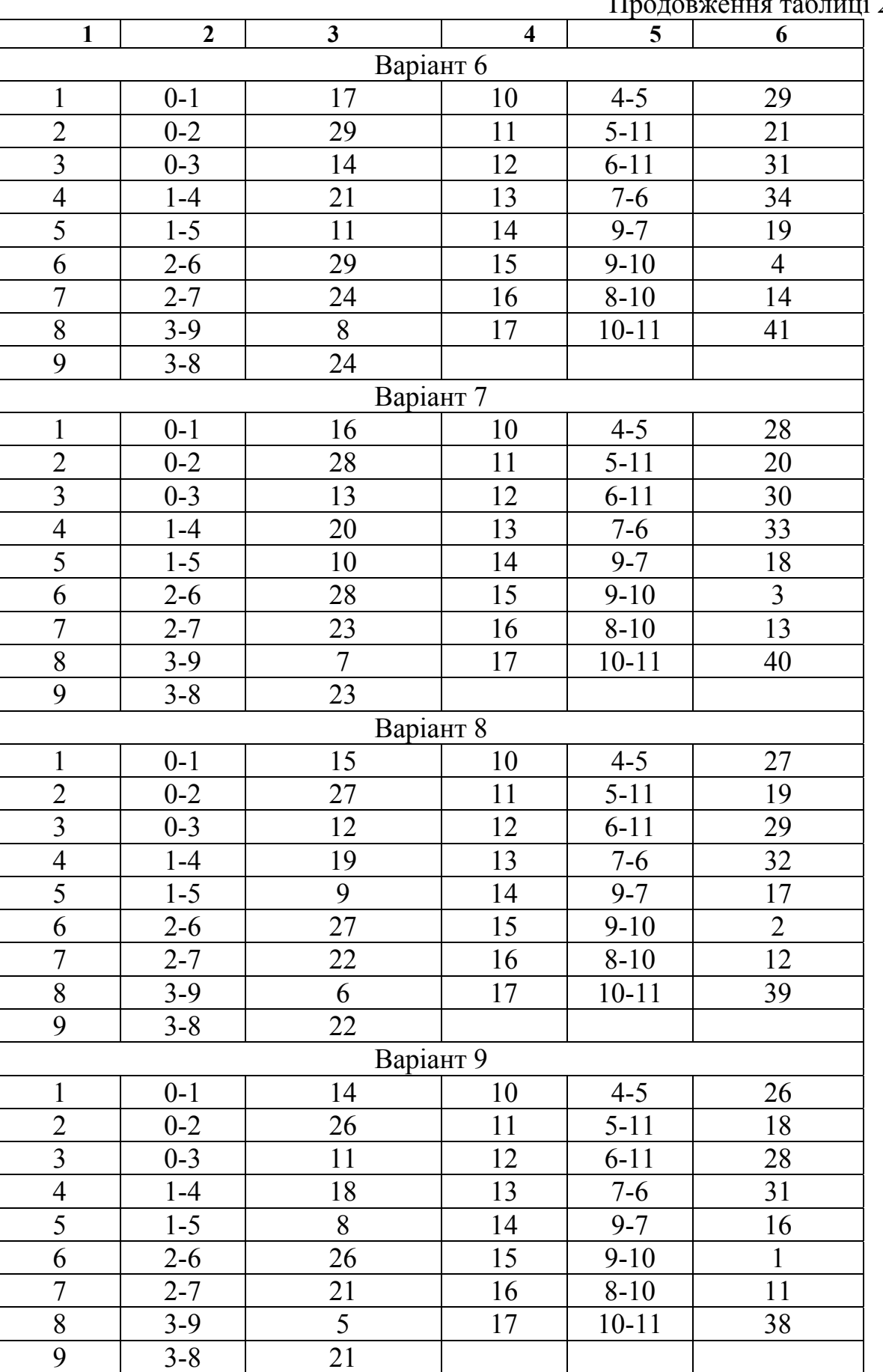

## Продовження таблиці 2.3

| r - – – |                |    |    |           |    |  |  |  |  |
|---------|----------------|----|----|-----------|----|--|--|--|--|
|         | $\overline{2}$ | 3  | 4  | 5         | 6  |  |  |  |  |
|         | Варіант 10     |    |    |           |    |  |  |  |  |
|         | $0 - 1$        | 13 | 10 | $4 - 5$   | 25 |  |  |  |  |
|         | $0 - 2$        | 25 |    | $5-11$    |    |  |  |  |  |
| 3       | $0 - 3$        | 10 | 12 | $6-11$    | 27 |  |  |  |  |
| 4       | 1-4            | 17 | 13 | $7 - 6$   | 30 |  |  |  |  |
| 5       | $1 - 5$        |    | 14 | $9 - 7$   | 15 |  |  |  |  |
| 6       | $2 - 6$        | 25 | 15 | $9-10$    |    |  |  |  |  |
|         | $2 - 7$        | 20 | 16 | $8 - 10$  |    |  |  |  |  |
| 8       | $3-9$          |    | 17 | $10 - 11$ | 37 |  |  |  |  |
| q       | $3 - 8$        |    |    |           |    |  |  |  |  |

Продовження таблиці 2.3

## **Завдання 3**

Визначити за графічним методом оптимальний термін заміни обладнання. Дана первісна вартість обладнання *Р*, його ліквідаційна вартість *р*(*t*)=*Р*\*2-t , вартість утримання обладнання *c*(*t*)=0,1*Р*(*t*+1) віком *t* років протягом року, термін експлуатації обладнання, наприкінці якого воно продається, складає *n* років. Як критерій оптимальності прийняти сумарні витрати на експлуатацію обладнання з урахуванням первісної покупки та наступного продажу.

Таблиця 2.4 - Числові значення змінних за варіантами

| Варіант |      |      |      |      |      |      |      |      |      |      |
|---------|------|------|------|------|------|------|------|------|------|------|
|         | 8000 | 7000 | 6000 | 5000 | 4000 | 8000 | 7000 | 6000 | 5000 | 4000 |
|         |      |      |      |      |      |      |      |      |      |      |

## **Завдання 4**

Одноканальна СМО з відмовами являє собою один пост щоденного обслуговування для мийки автомобілів. Заявка - автомобіль, що прибув в момент, коли пост зайнятий, - одержує відмову в обслуговуванні. Інтенсивність потоку автомобілів становить λ автомобілів на годину. Середня тривалість обслуговування дорівнює  $t_{06}$  годин. Потік автомобілів і потік обслуговувань є найпростішими.

| Варіант | Інтенсивність<br>потоку<br>заявок $\lambda$ | Середня три-<br>валість обслу-<br>говування t <sub>об</sub> | Варіант | Інтенсивність<br>потоку<br>заявок $\lambda$ | Середня три-<br>валість обслу-<br>говування t <sub>06</sub> |
|---------|---------------------------------------------|-------------------------------------------------------------|---------|---------------------------------------------|-------------------------------------------------------------|
|         | 0,5                                         |                                                             |         |                                             |                                                             |
|         | $_{\rm 0,8}$                                | $U_{\epsilon}$ .                                            |         |                                             | 0,8                                                         |
|         | .U                                          | $\cdot$ .8                                                  |         |                                             |                                                             |
|         |                                             |                                                             |         | ∠.∪                                         |                                                             |
|         |                                             |                                                             |         |                                             |                                                             |

Таблиця 2.2 - Числові значення змінних за варіантами

Потрібно визначити відносну пропускну здатність *q*; абсолютну пропуск-

ну здатність *А*; імовірність відмови *P*відм, а також порівняти фактичну пропускну здатність СМО з номінальною, що мала б місце, якщоб кожен автомобіль обслуговувався точно 1,8 години і автомобілі надходили один за одним без перерви.

## **Завдання 5**

Фермерське господарство обирає, яку з чотирьох видів сільськогосподарських культур вирощувати. Вплив п'яти станів погоди на урожай задано матрицею прибутків Р

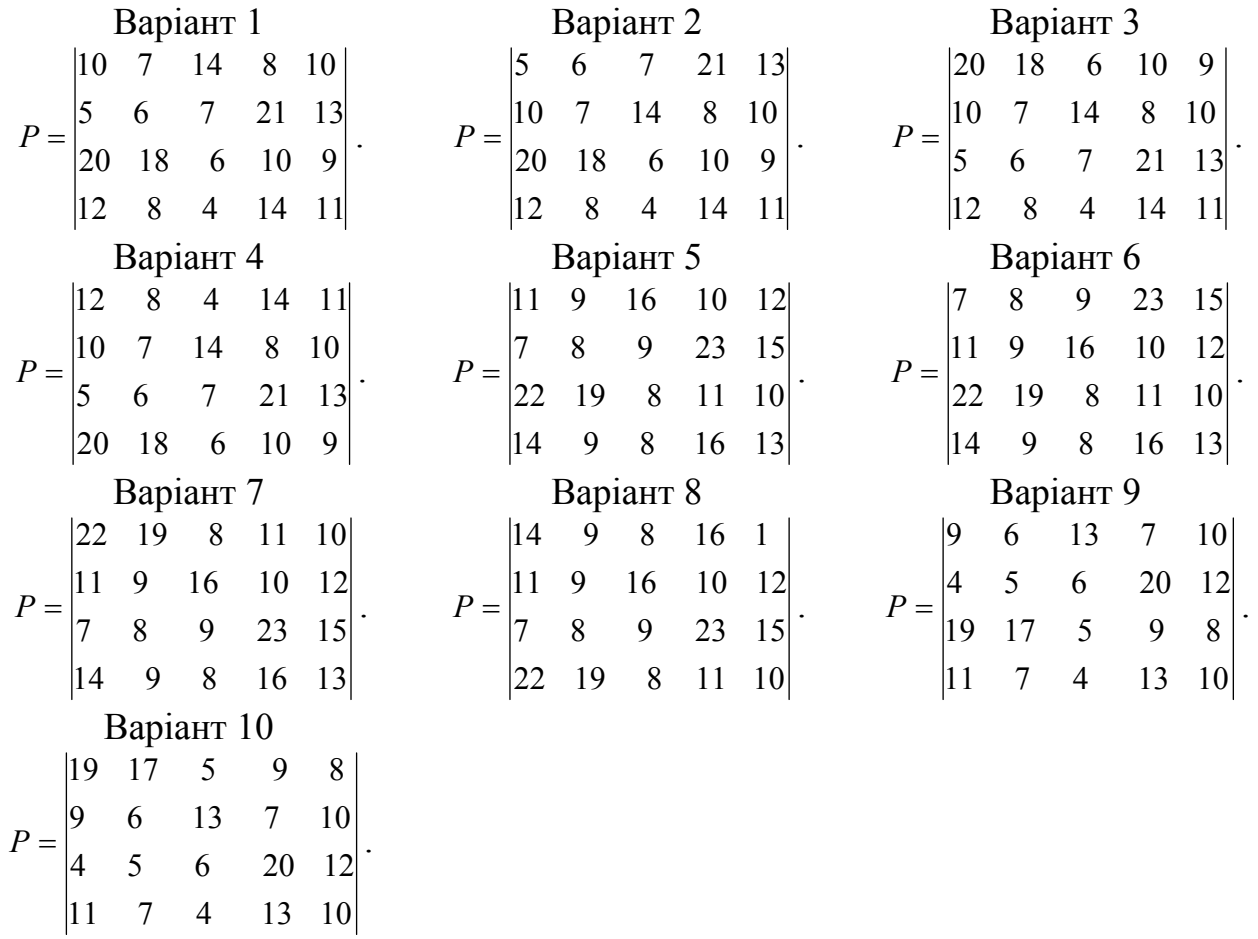

Скористатися критеріями Вальда, Севіджа, Гурвіца ( $\alpha$ =0,5) і Лапласа для визначення найвигіднішої культури. О обчислити максимальний прибуток.

## **Завдання 6**

Вирішити графічним способом ігри з матрицями:

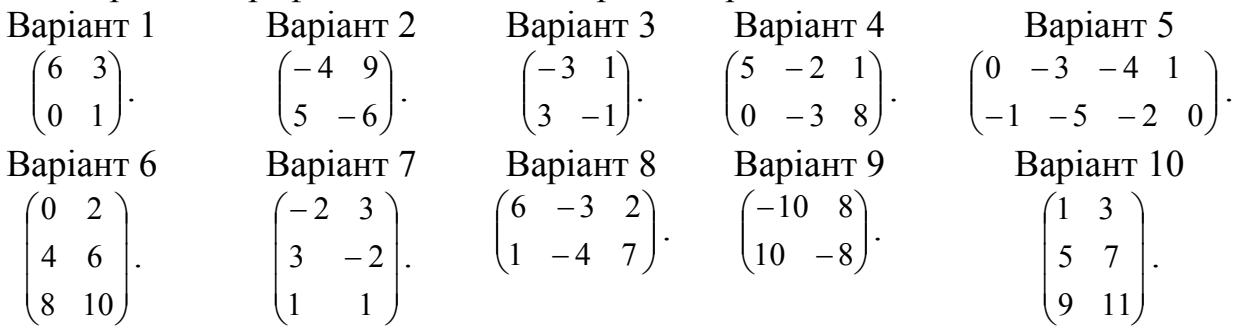

1. Воронков О. О. Конспект лекцій з курсу «Дослідження операцій» (для студентів галузі знань 0306 - Менеджмент напряму 6.030601 - Менеджмент і адміністрування заочної форми навчання) / О. О. Воронков, А. Є. Ачкасов; Харк. нац. акад. міськ. госп-ва. – Х. : ХНАМГ, 2012. – 140 с.

2. Методичні вказівки до практичних занять і самостійної роботи з курсу «Дослідження операцій» (для студ. галузі знань 0306 - Менеджмент напряму 6.030601 - Менеджмент і адміністрування заочної форми навчання) / Харк. нац. акад. міськ. госп-ва; уклад.: А. Є. Ачкасов, О. О. Воронков. - Х.: ХНАМГ, 2012. - 51 с.

3. Зайченко Ю. П. Дослідження операцій : підручник / Ю. П. Зайченко. - К.: ВІПОЛ, 2000.

4. Исследование операций в экономике : Уч. пособие для вузов / Н. Ш. Кремер, Б. А. Путко, И. М. Тришин, М. Н. Фридман./ Под ред. проф. Н. Ш. Кремера. - М.: ЮНИТИ, 2003. - 407 с.

5. Таха Х. А. Введение в исследование операций / Х. А. Таха - М.: Изд.дом «Вильямс», 2005. – 912 с.

6. Вітлінський В. В. Математичне програмування: [навч. посіб для студ. вищих навч. закл. економ. спец.] / В. В. Вітлінський, С. І. Наконечний, Т. О.Терещенко. - К.: КНЕУ, 2001. – 380 с.

7. Гмурман В. Е. Теория вероятностей и математическая статистика / В. Е. Гмурман. - М. : Высш. шк., 2004.

8. Кремер Н .Ш. Высшая математика для экономистов / Н. Ш. Кремер. - М.: ЮНИТИ, 2001.

9. Ульянченко О. В. Дослідження операцій в економіці / О. В. Ульянченко. -Х.: Гриф, 2003.

10. Потапов Г. Г. Экономические ресурсы повышения эффективности предприятия (Исследование операций) : Учебное пособие / Г. Г. Потапов, А. А. Илаев. - Симферополь: ИТ «АРИАЛ», 2011. – 98 с.

11. Цифровий репозиторій ХНАМГ: http://eprints.ksame.kharkov.ua.

12. Національна парламентська бібліотека України: http://ukrlibrary.org.

## **ЗМІСТ**

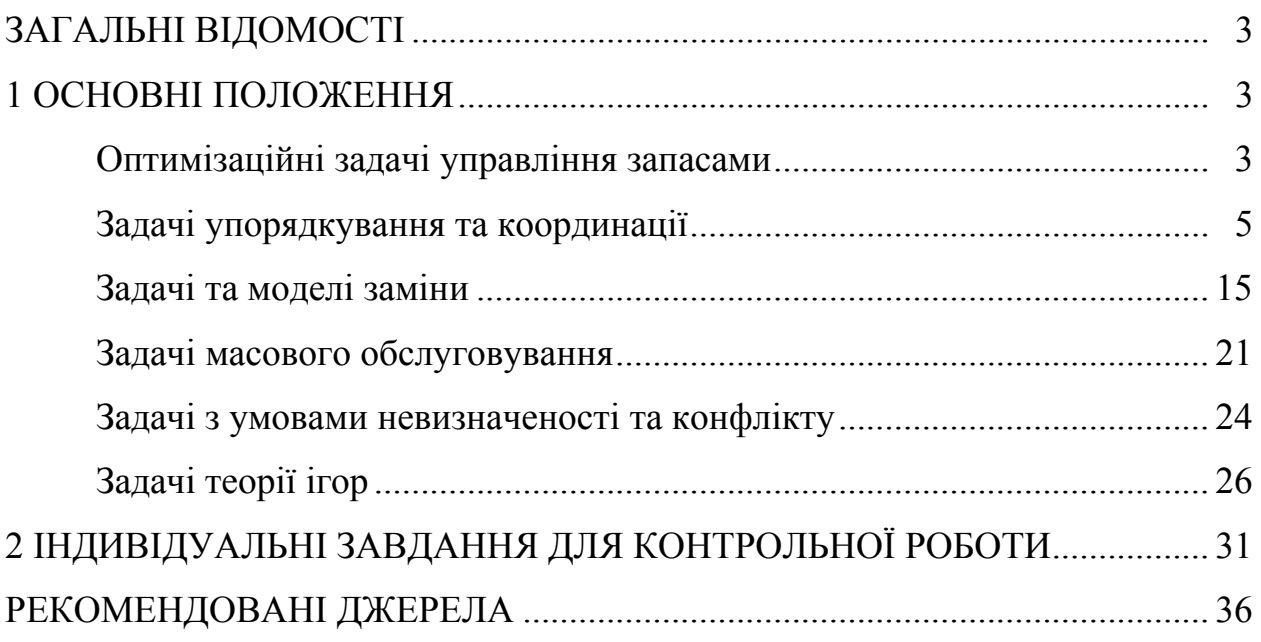

*Навчальне видання*

Методичні вказівки до виконання розрахунково-графічної роботи з курсу

# *ВИЩА ТА ПРИКЛАДНА МАТЕМАТИКА (ДОСЛІДЖЕННЯ ОПЕРАЦІЙ 1)*

*(для студентів заочної форми навчання освітньо-кваліфікаційного рівня бакалавр напряму підготовки 6.030601 - Менеджмент)* 

Укладач: **ВОРОНКОВ** Олексій Олександрович

Відповідальний за випуск: *Т. А. Пушкар*

За авторською редакцією

Комп'ютерне верстання: *І. В. Волосожарова*

План 2015, поз. 478 М

Підп. до друку 03.04.2015 р. Формат  $60x84/16$ Друк на різографі Ум. друк. арк. 6,5 Тираж 50 пр. Зам. №

Видавець і виготовлювач: Харківський національний університет міського господарства імені О. М. Бекетова, вул. Революції, 12, Харків, 61002 Електронна адреса: rectorat@kname.edu.ua Свідоцтво суб'єкта видавничої справи: ДК № 4705 від 28.03.2014 р.